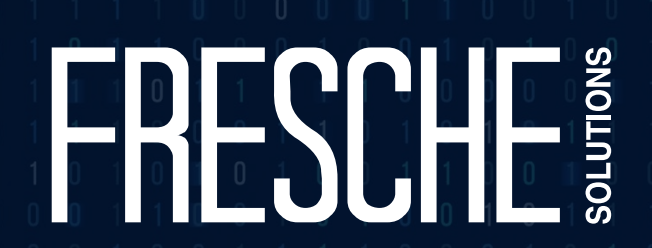

## **Implementing Zero-Trust on IBM i**

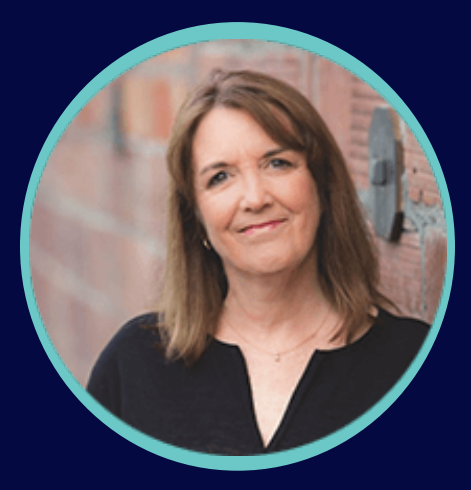

Carol Woodbury CTO, DXR Security

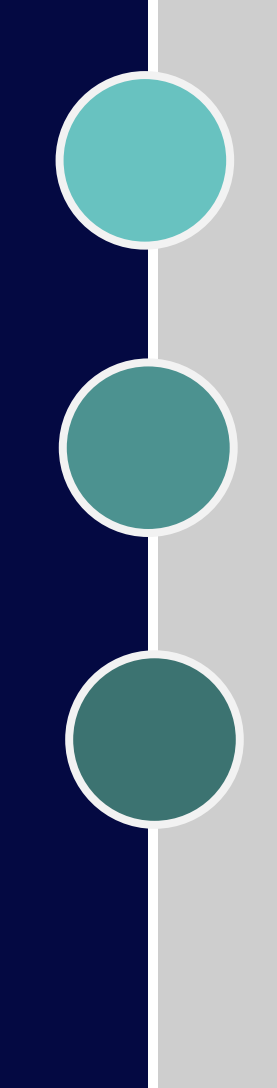

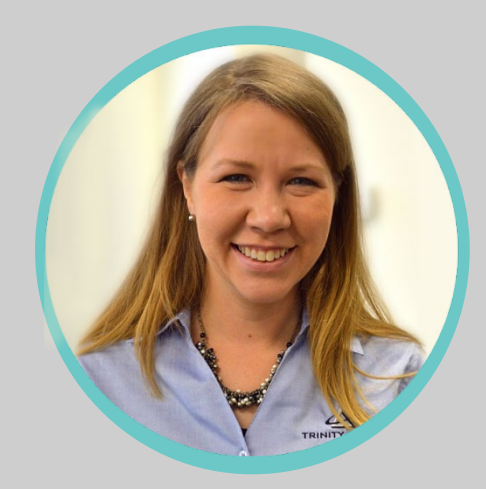

#### **Pauline Brazil Ayala VP, Compliance & Security Solutions**

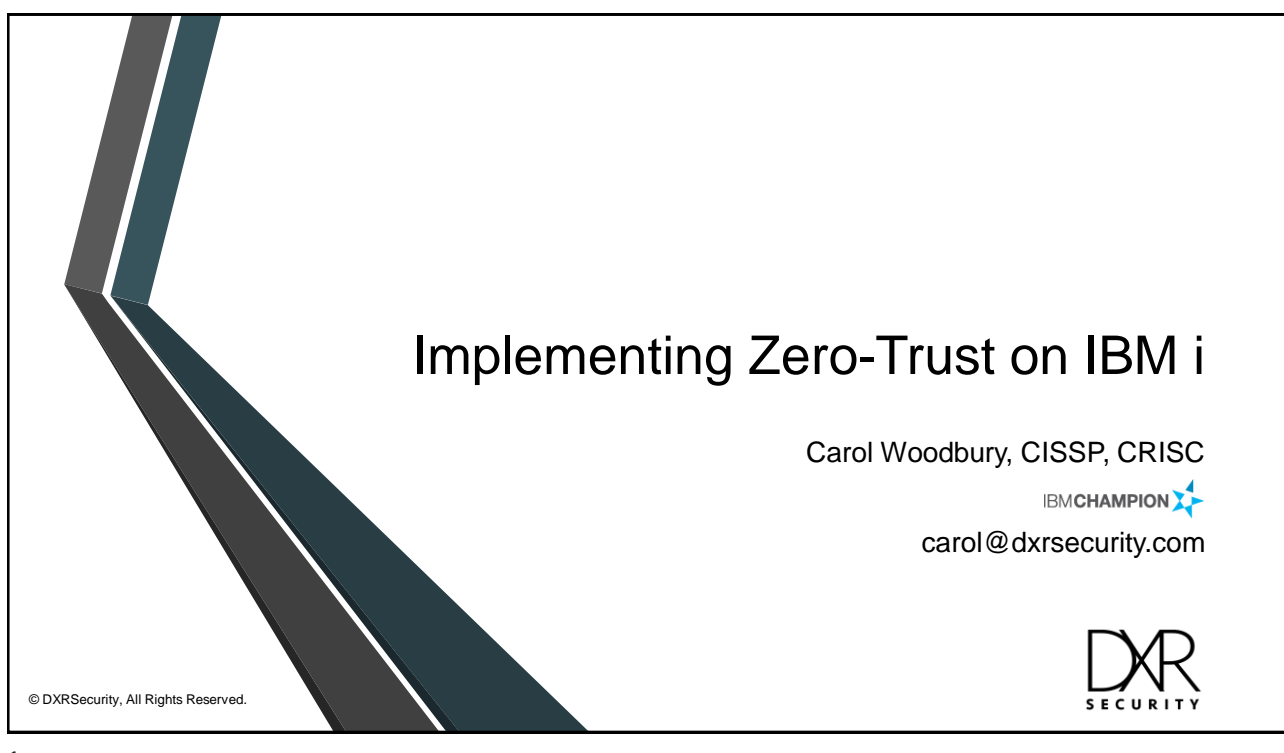

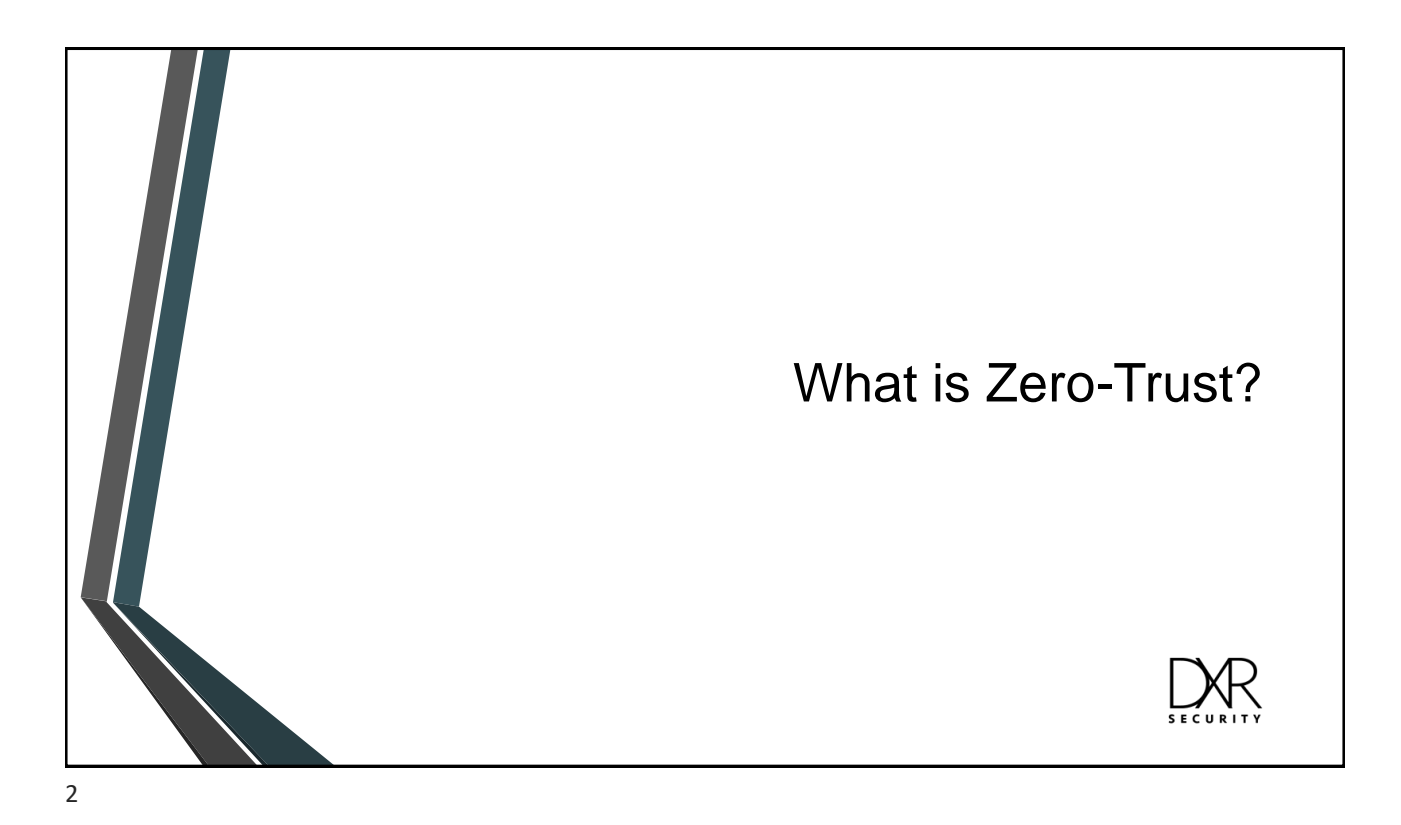

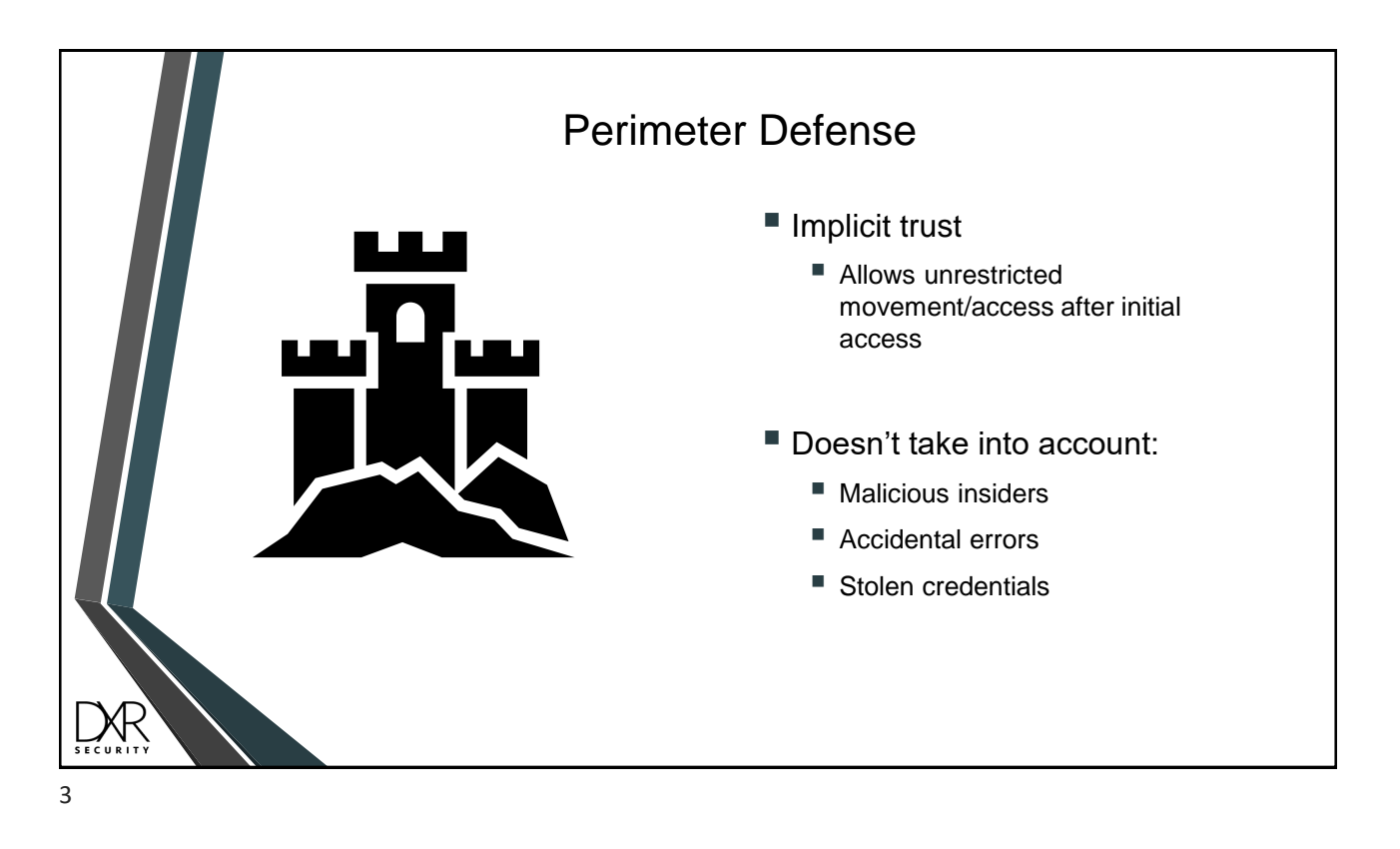

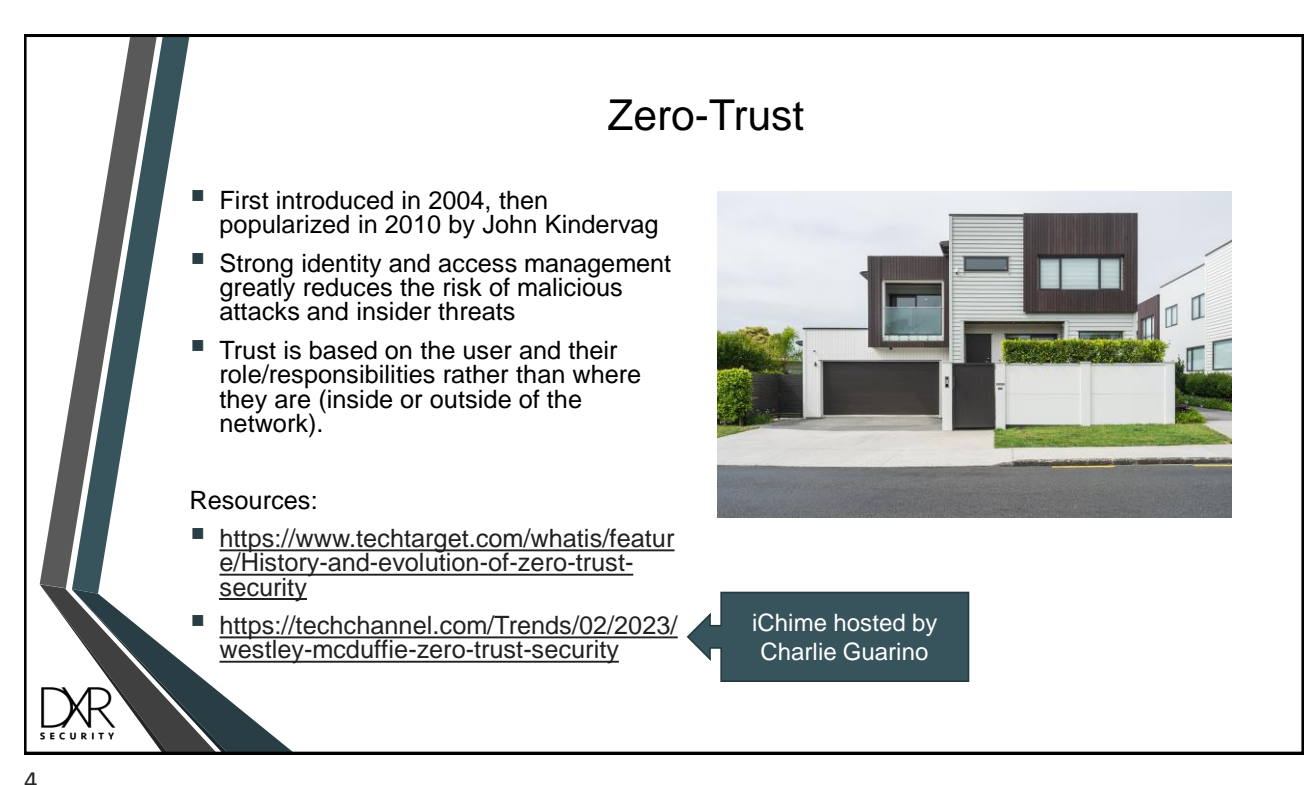

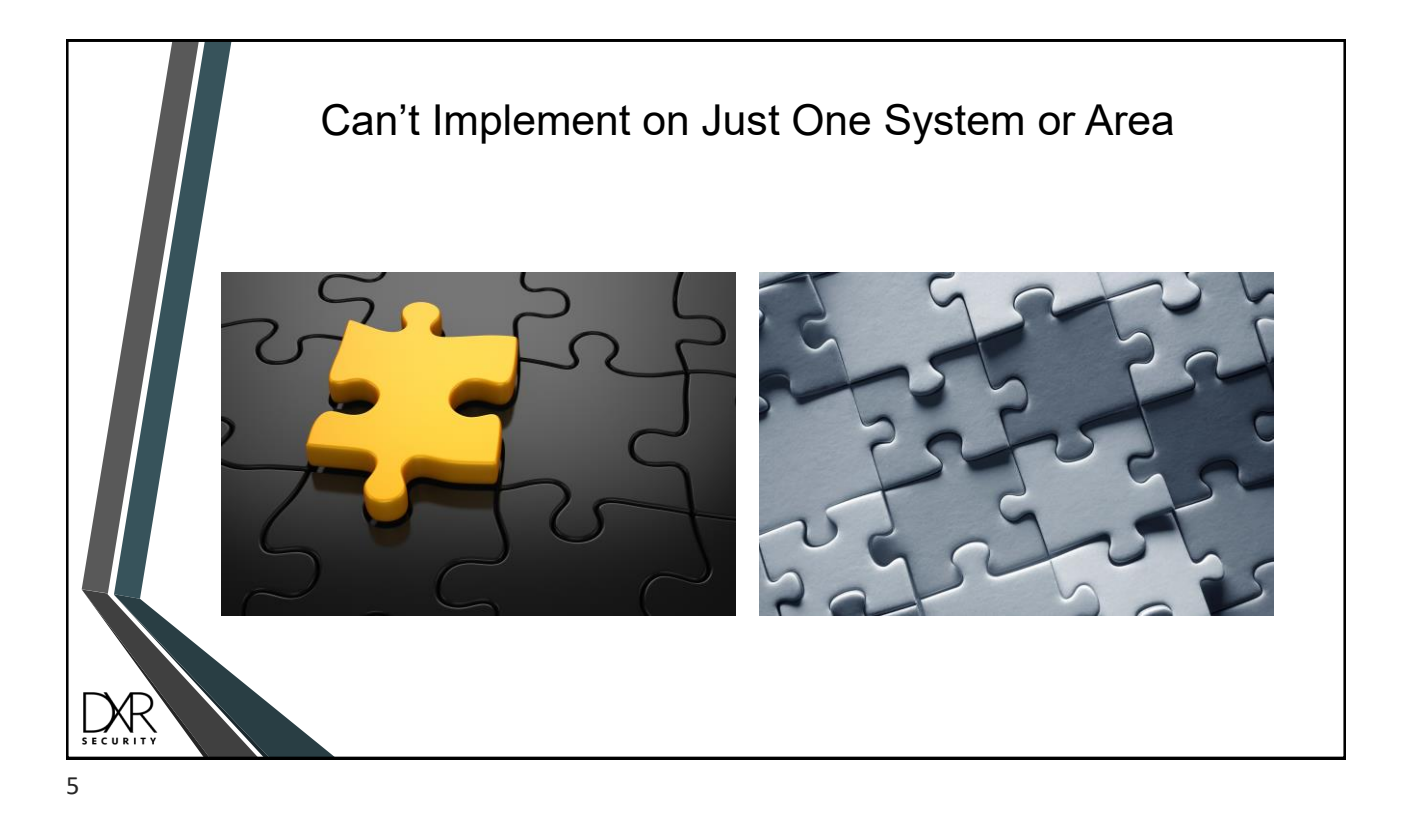

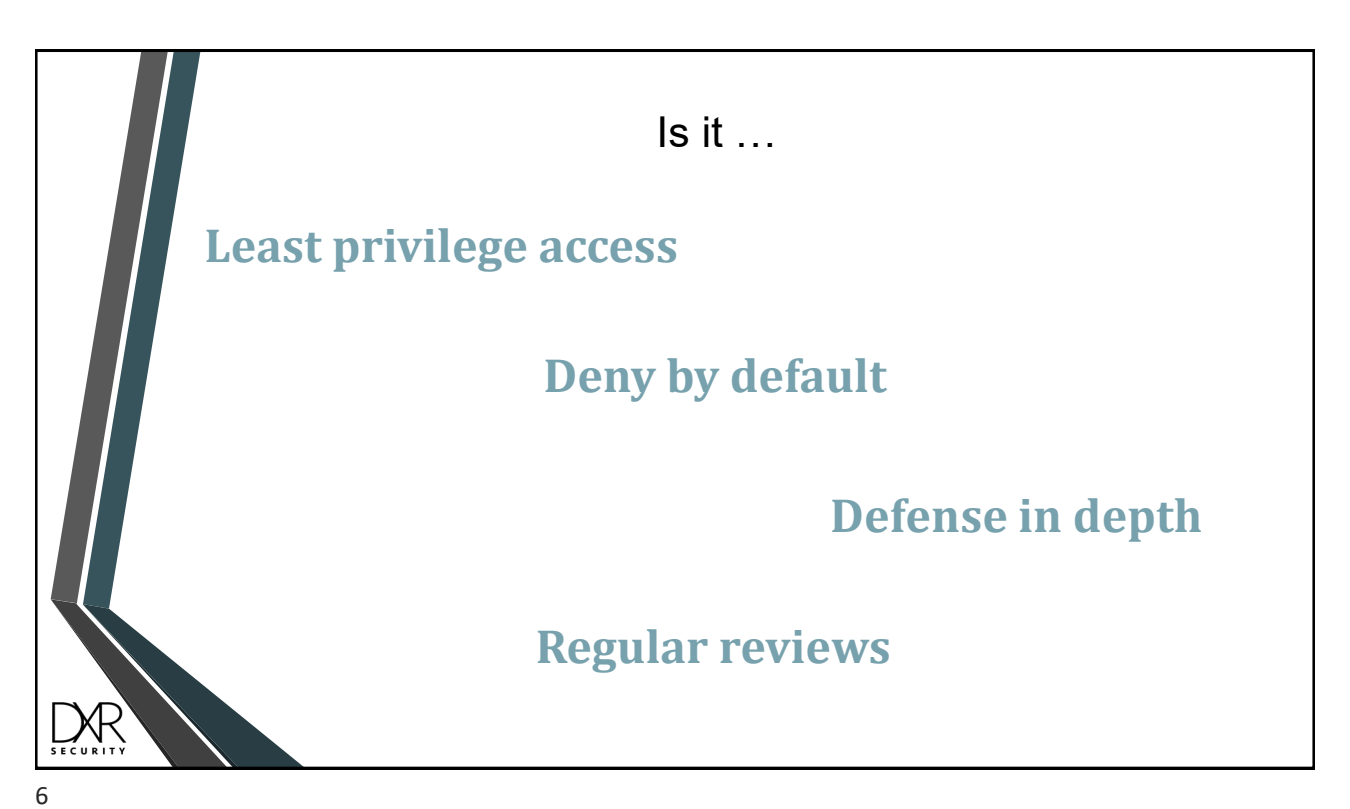

© DXR Security, All Rights Reserved. 3

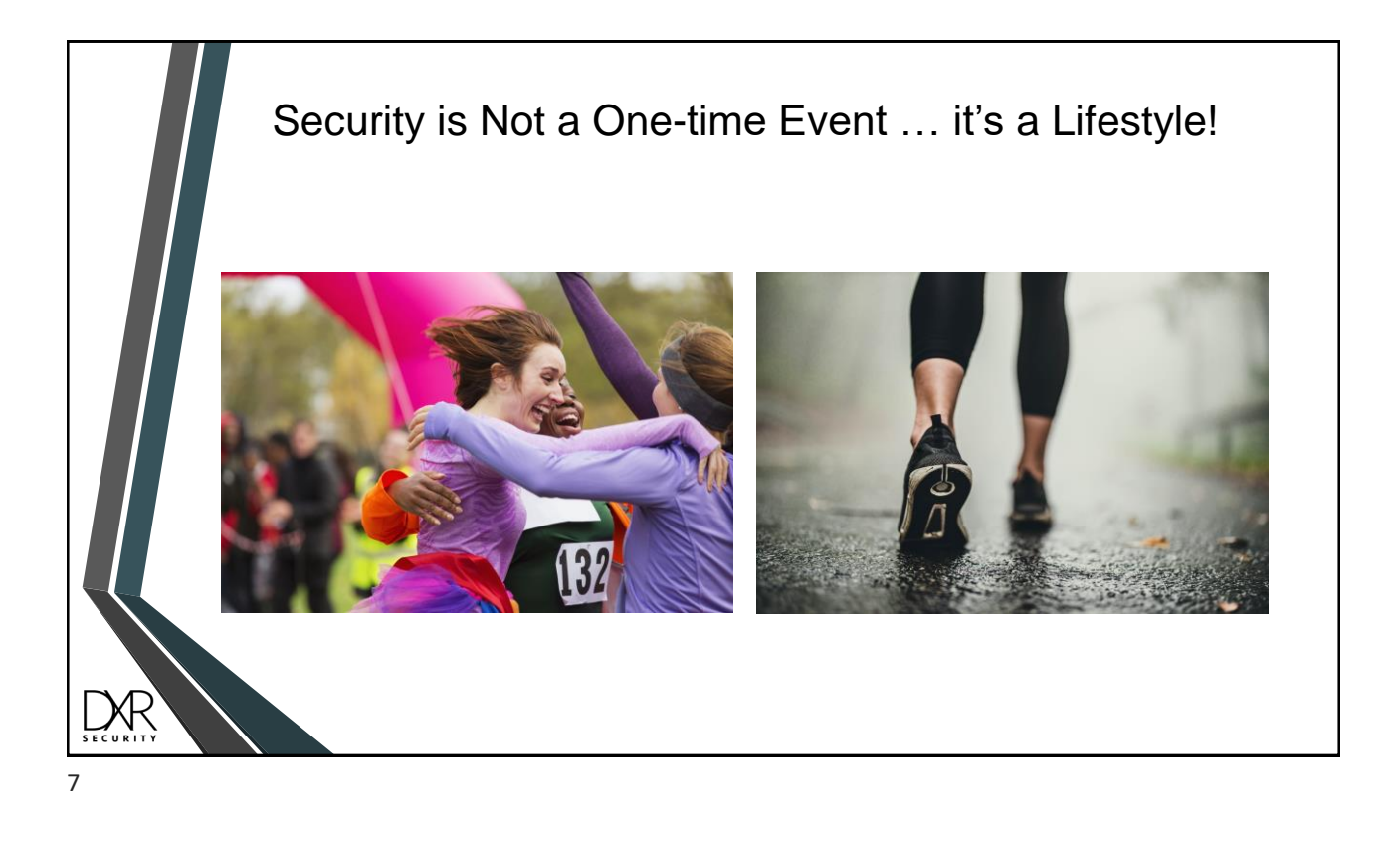

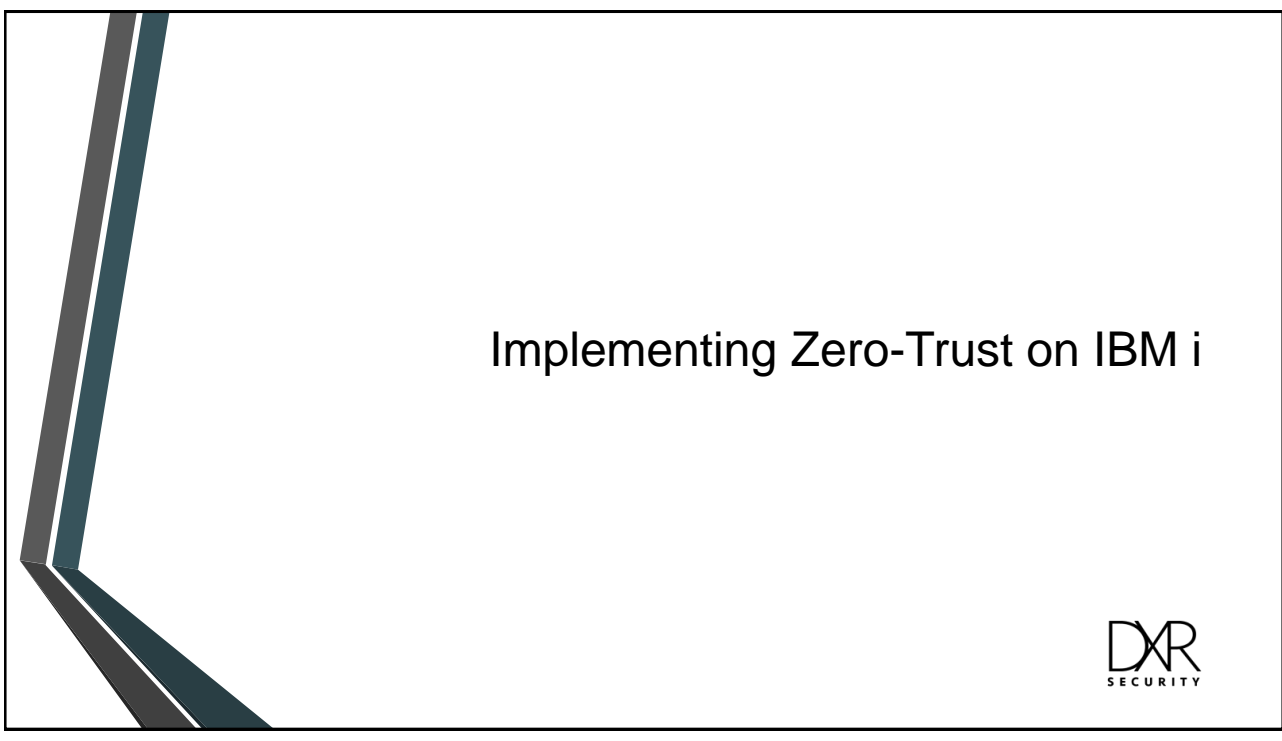

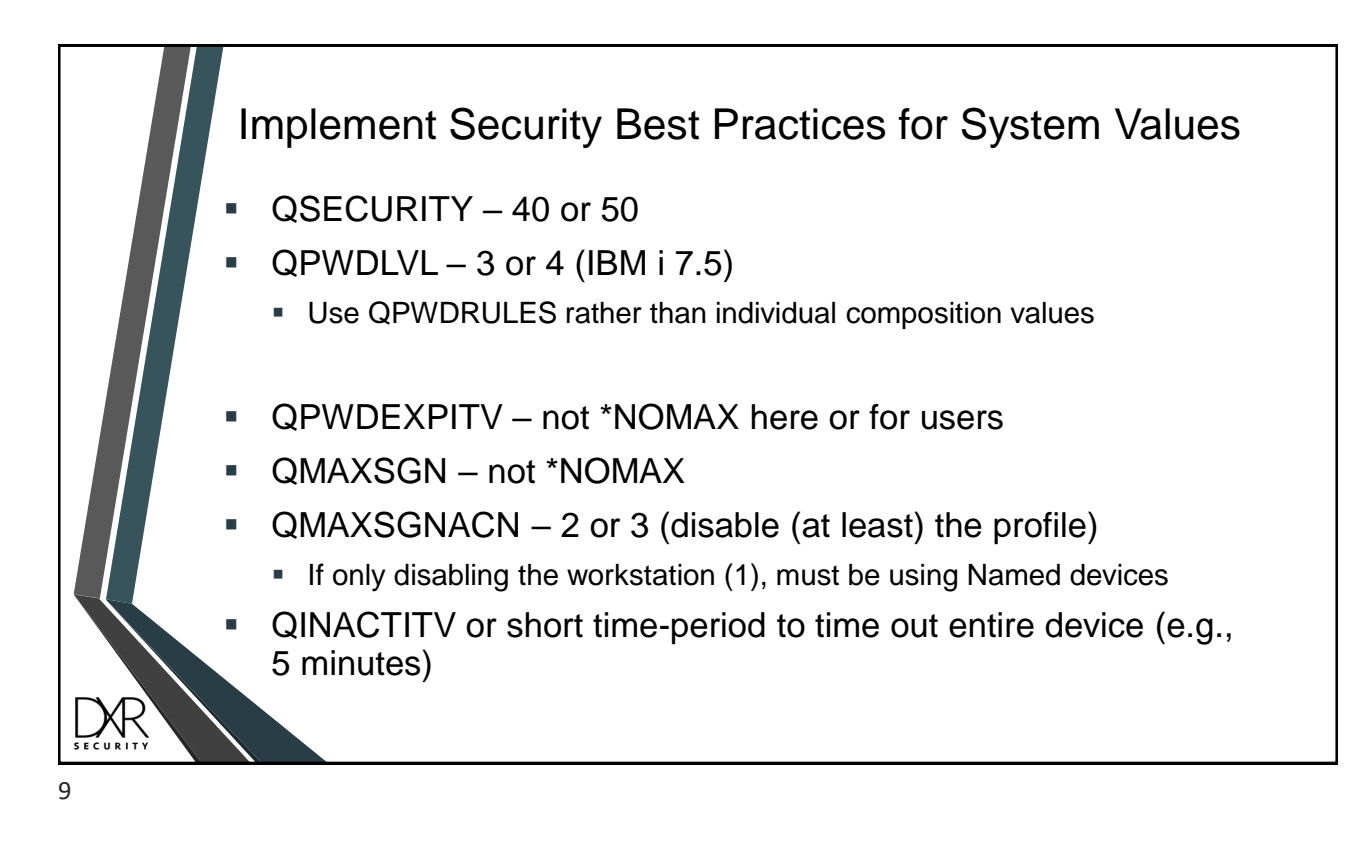

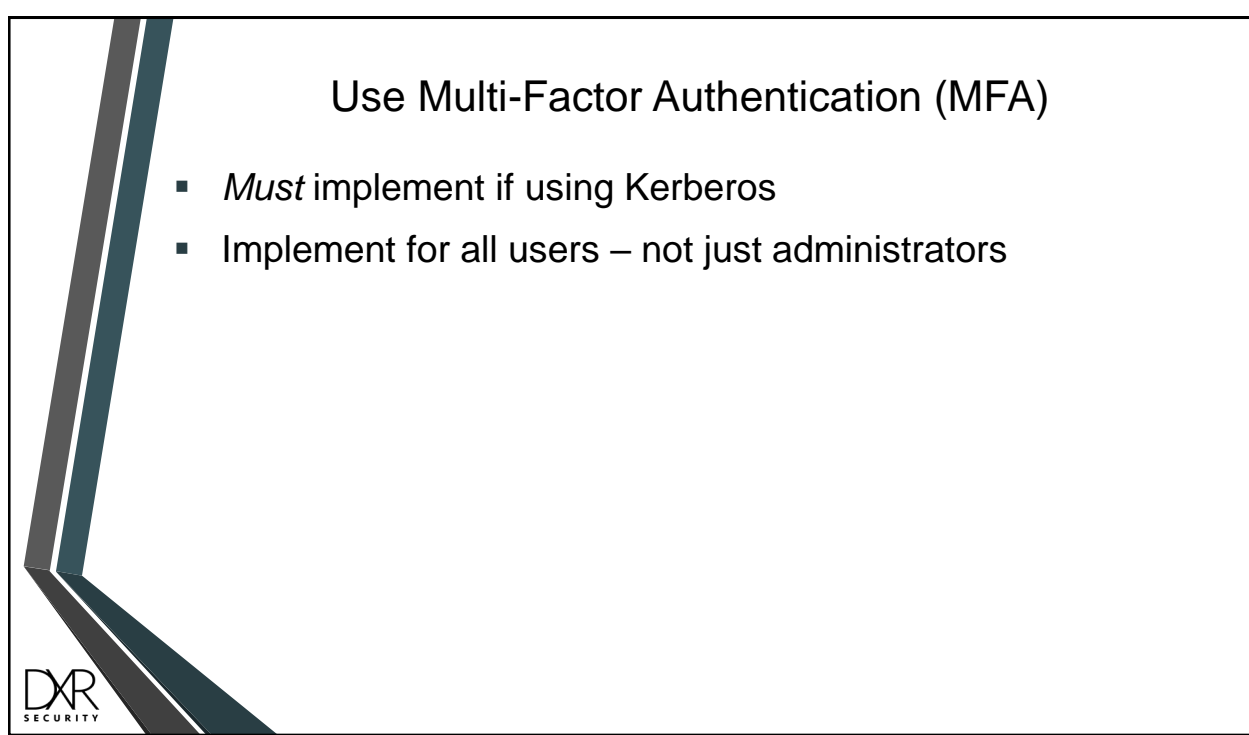

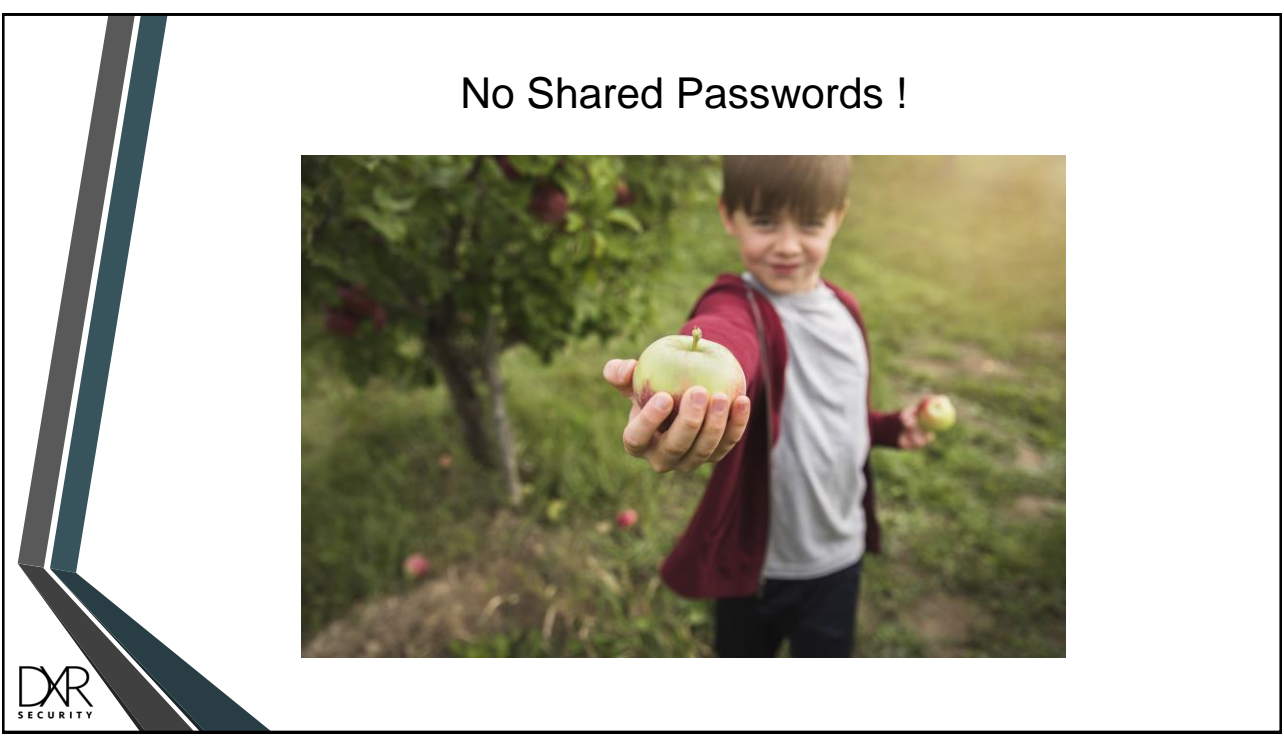

11

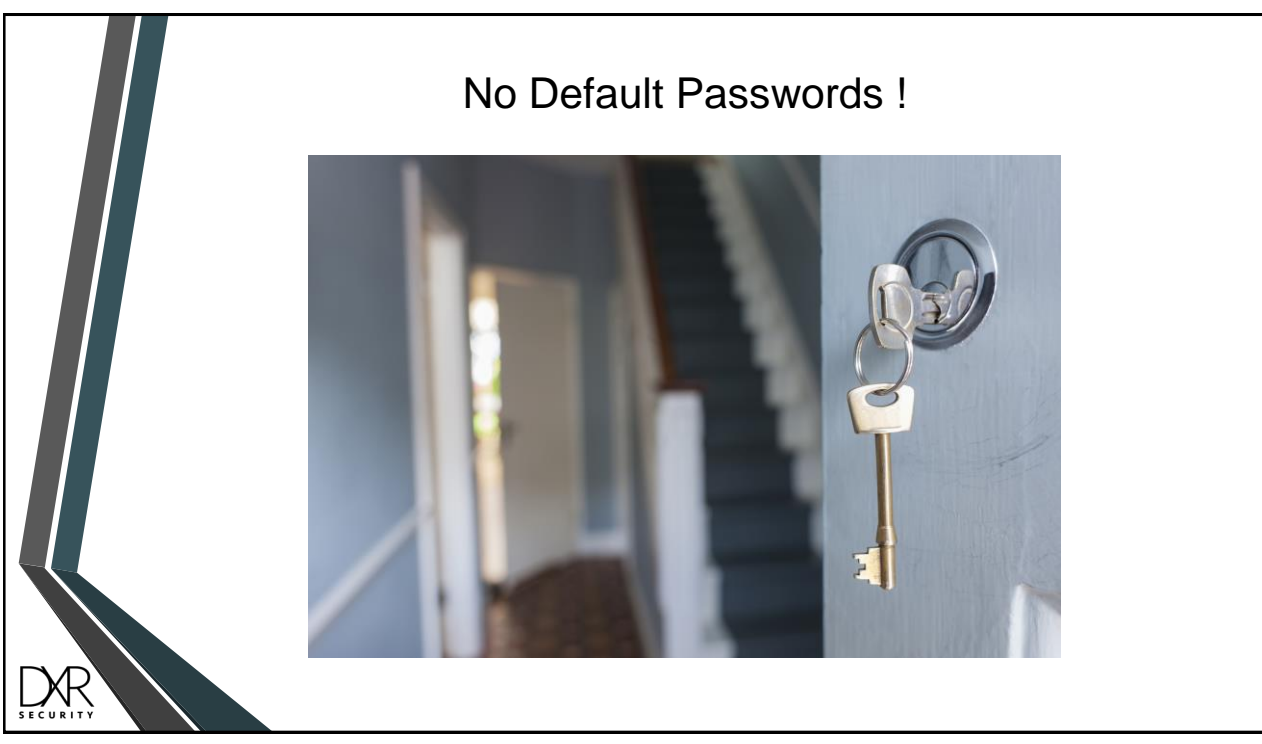

12

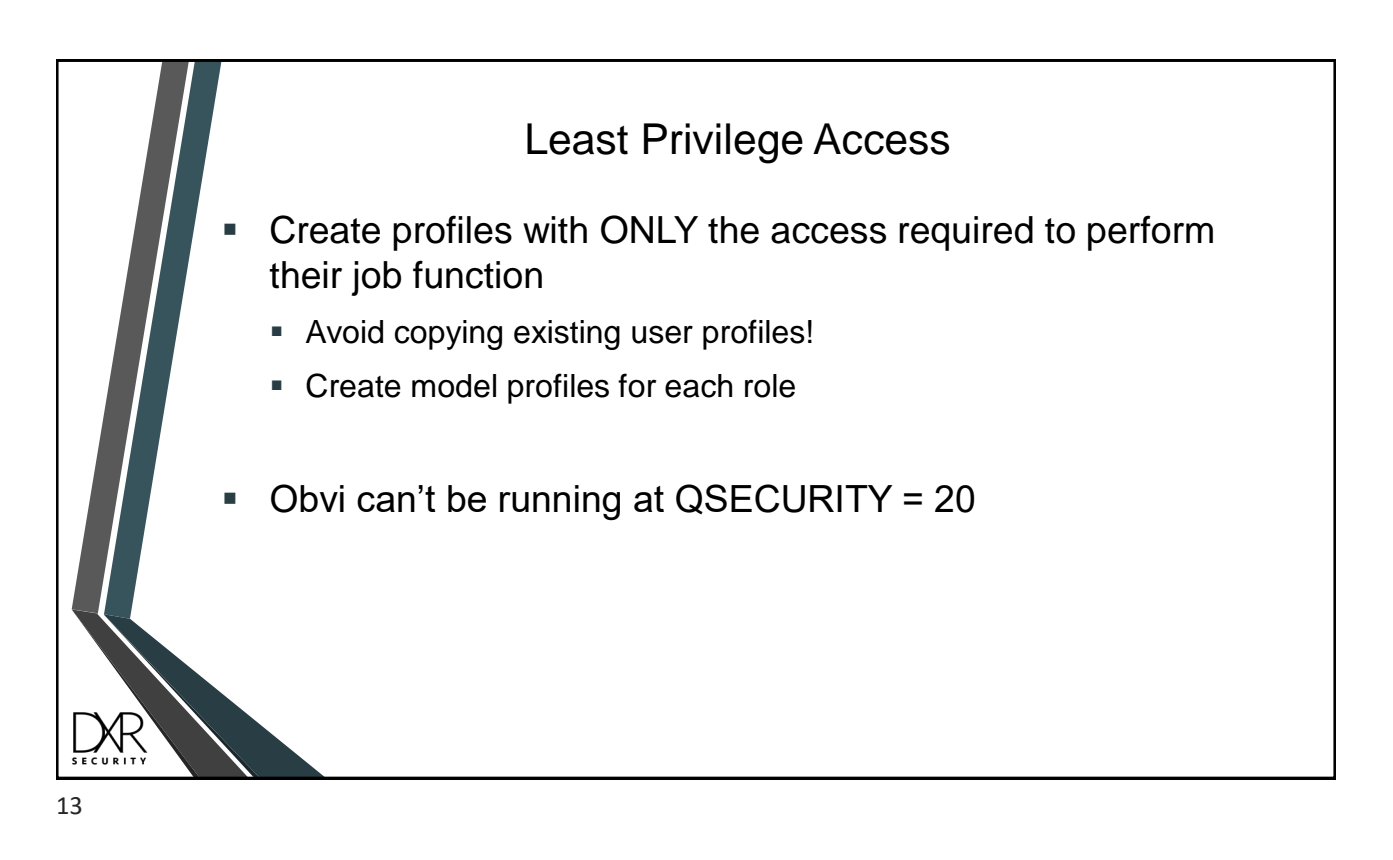

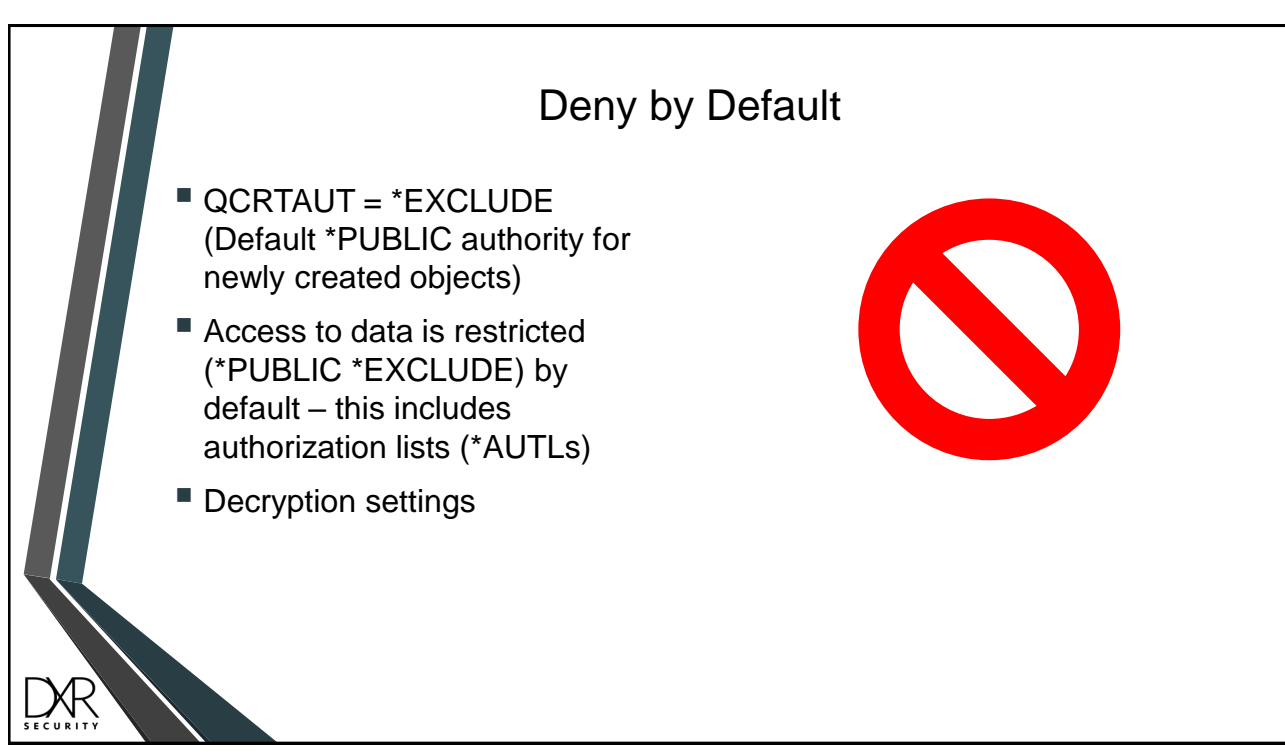

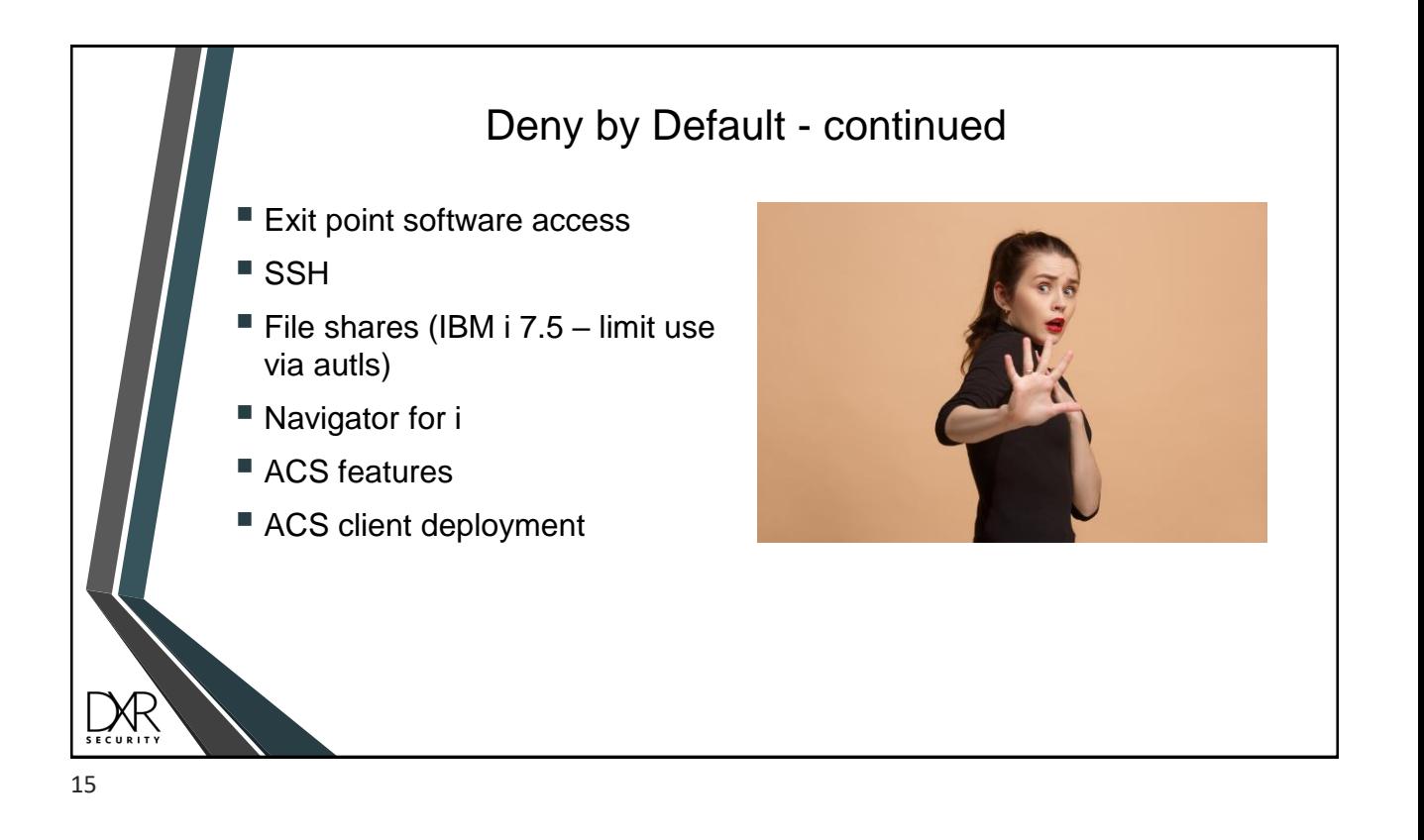

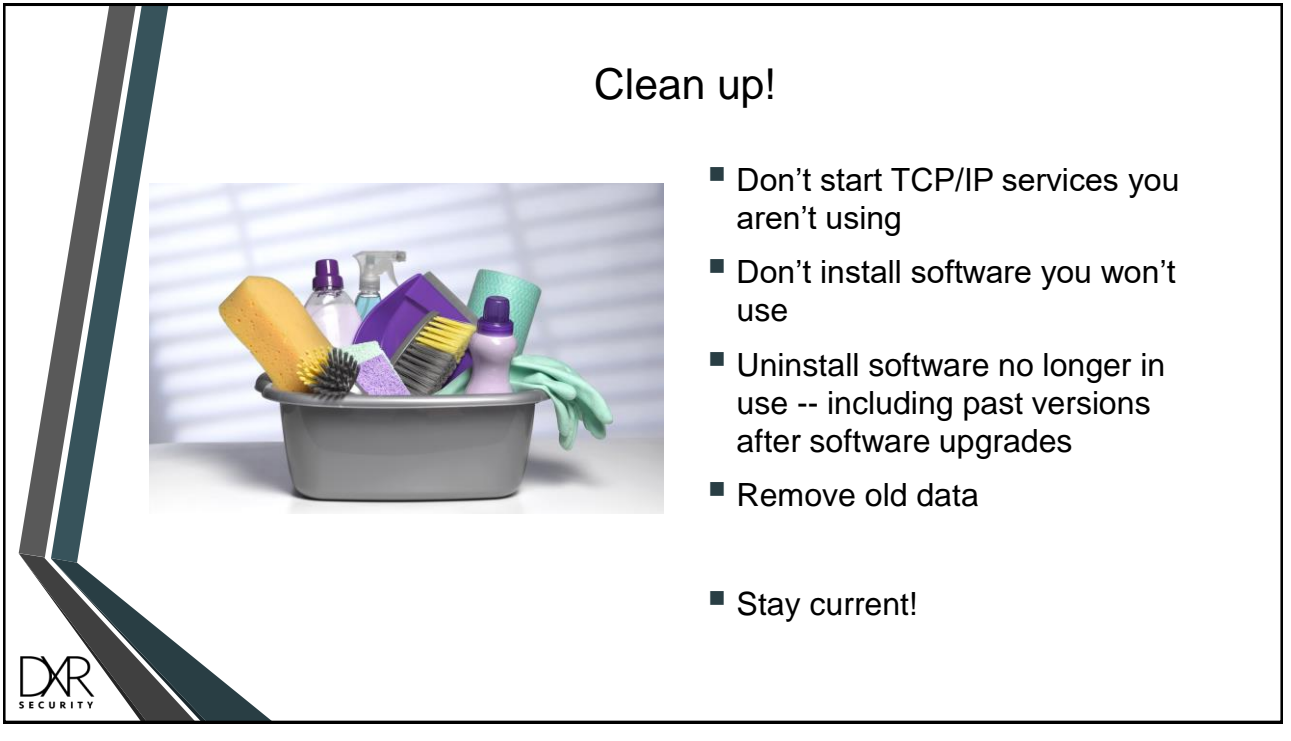

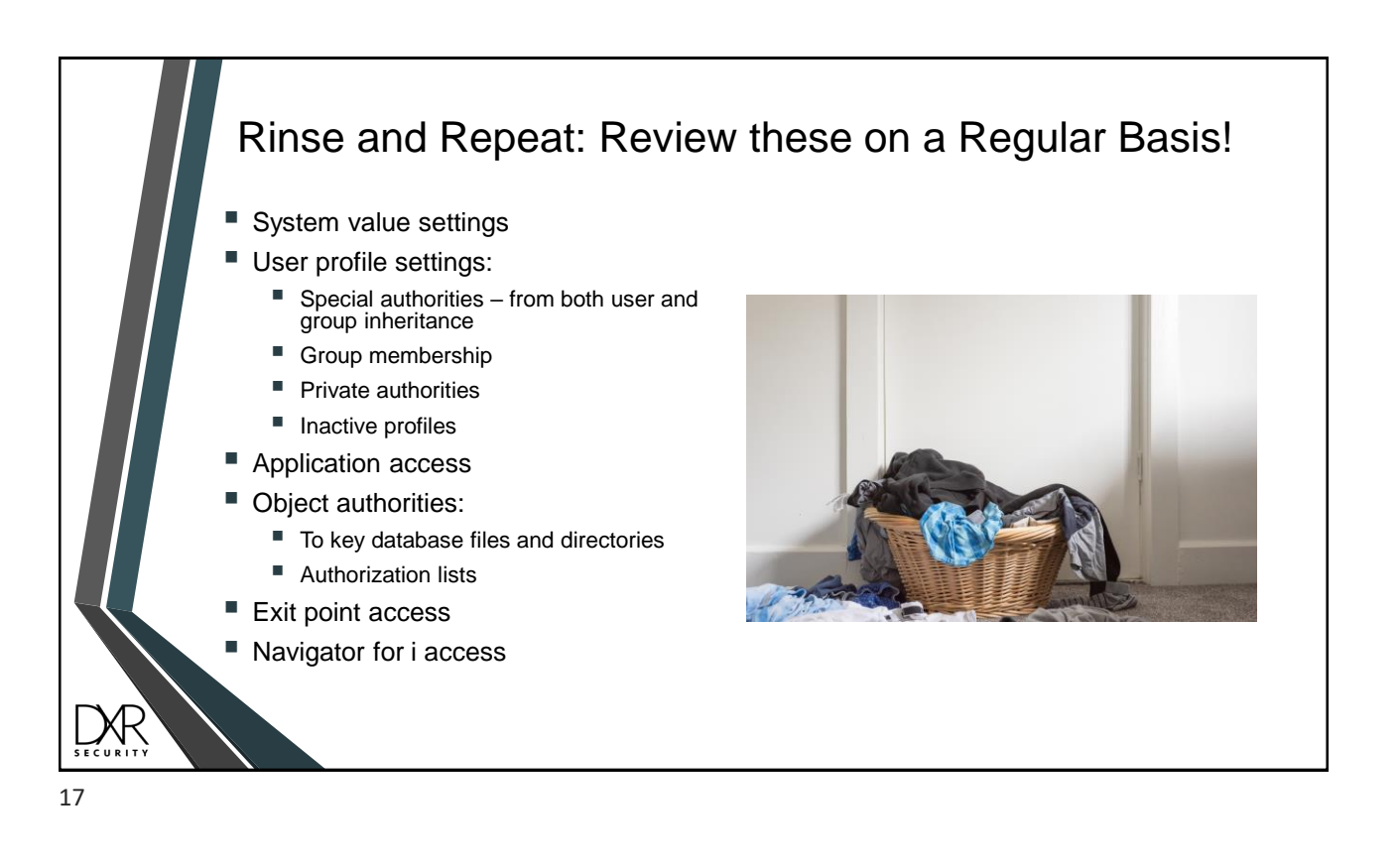

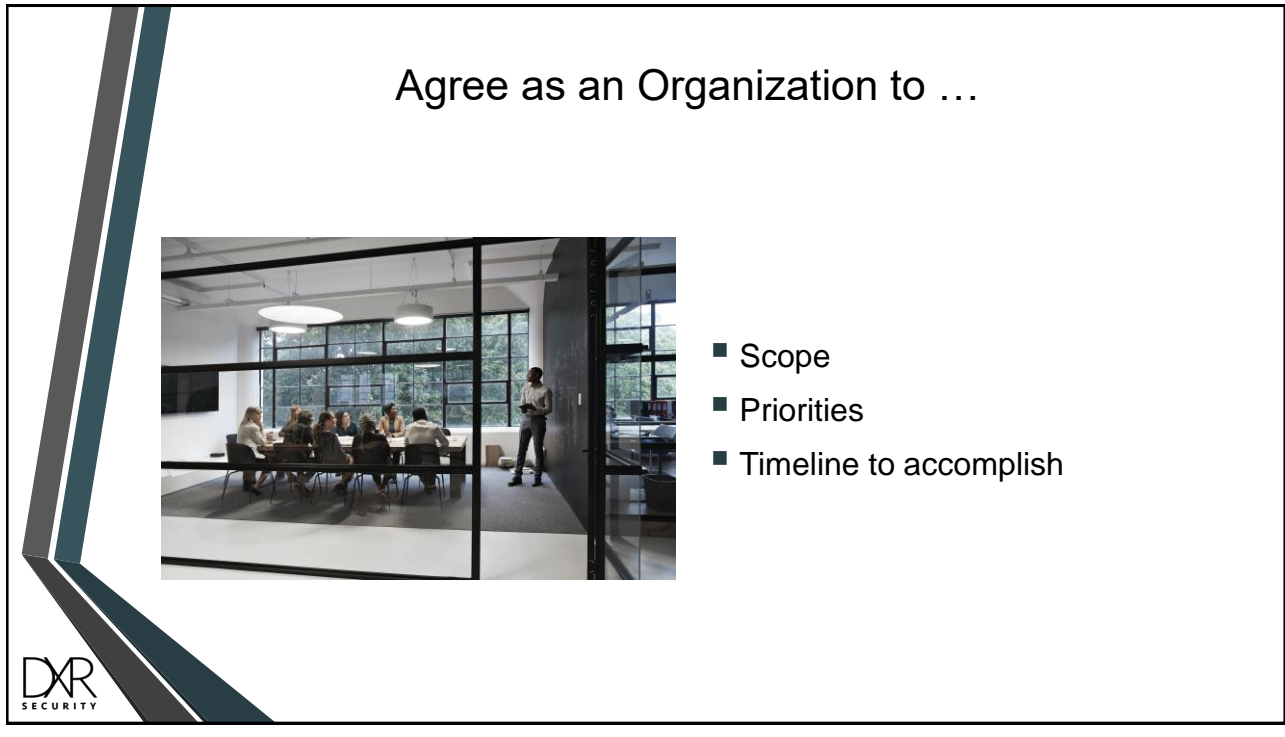

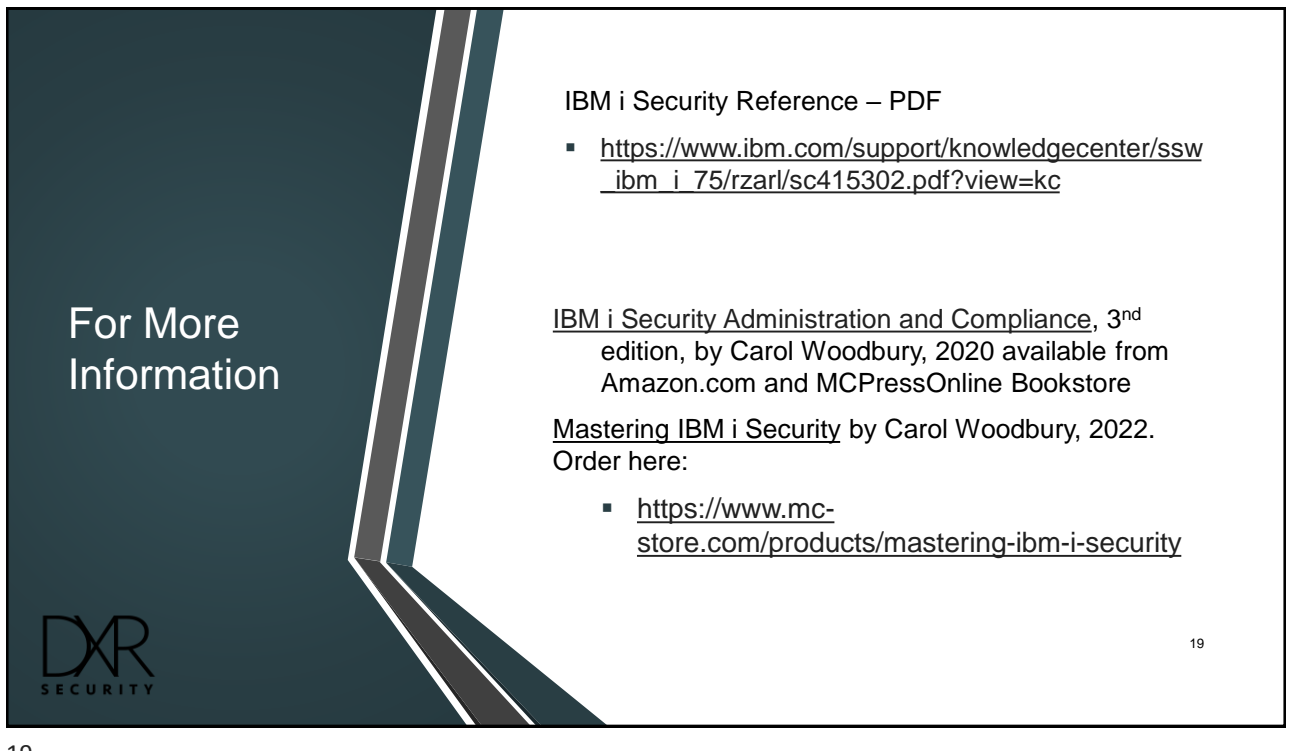

POLL: What layers of security are you currently implementing?

## **Layers of Penetration**

#### Corporate Network (including Firewalls & MFA)

#### IBM i Server

- User Profile Configuration
- Multi-factor Authentication
- IBM i Network Services
	- Remote Servers (FTP, ODBC, Telnet, …)
	- Socket Connections
- Object Authorities / IFS Permissions
- Access Escalation Management
- Command Security
- Encryption

#### **User Profile Blueprints**

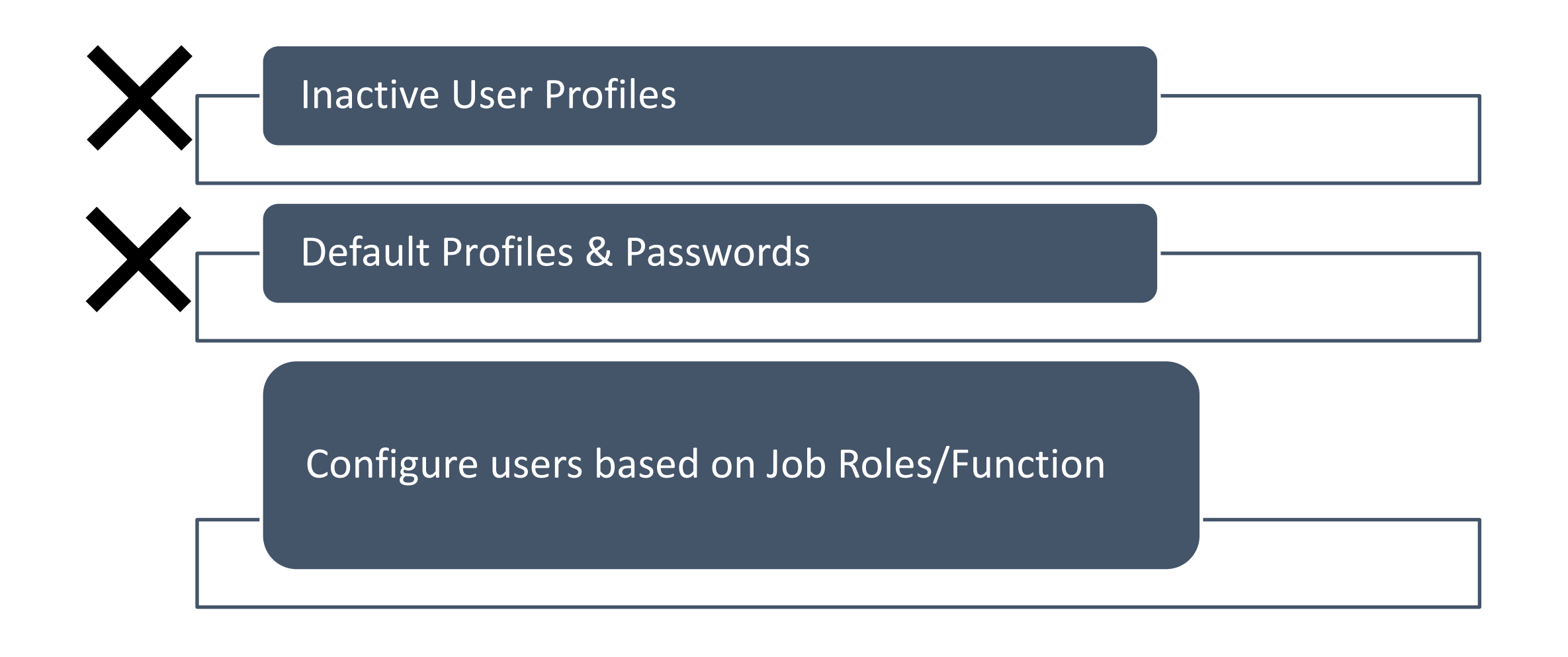

## **Profile Blueprints – Auto-disable/delete user profiles**

**Profile Compliance Report** 

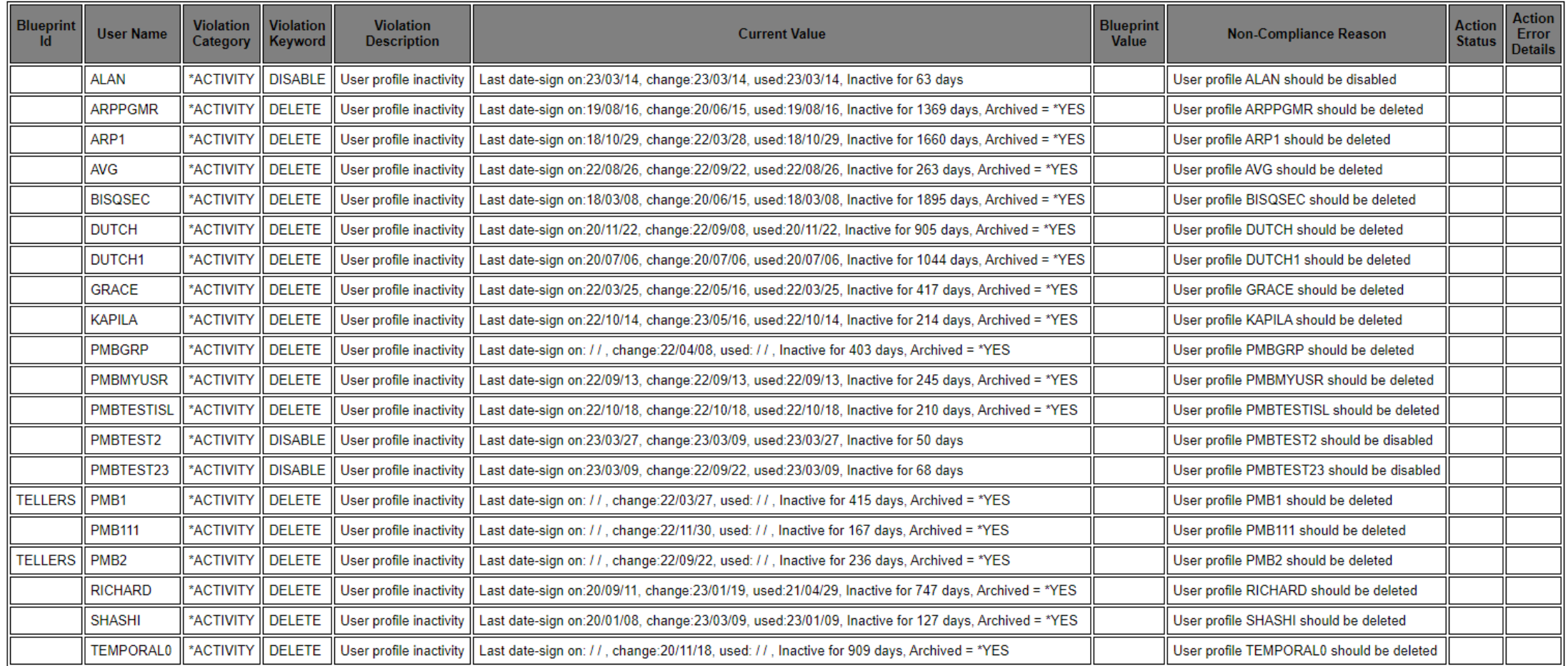

#### **Profile Blueprints – define templates for users - quickly identify users out of compliance – option to auto enforce compliance**

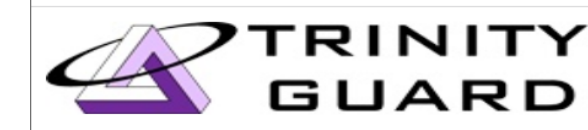

#### **Profile Compliance Report**

**TGSE1 PMB** 

2023-05-17

00:44:56

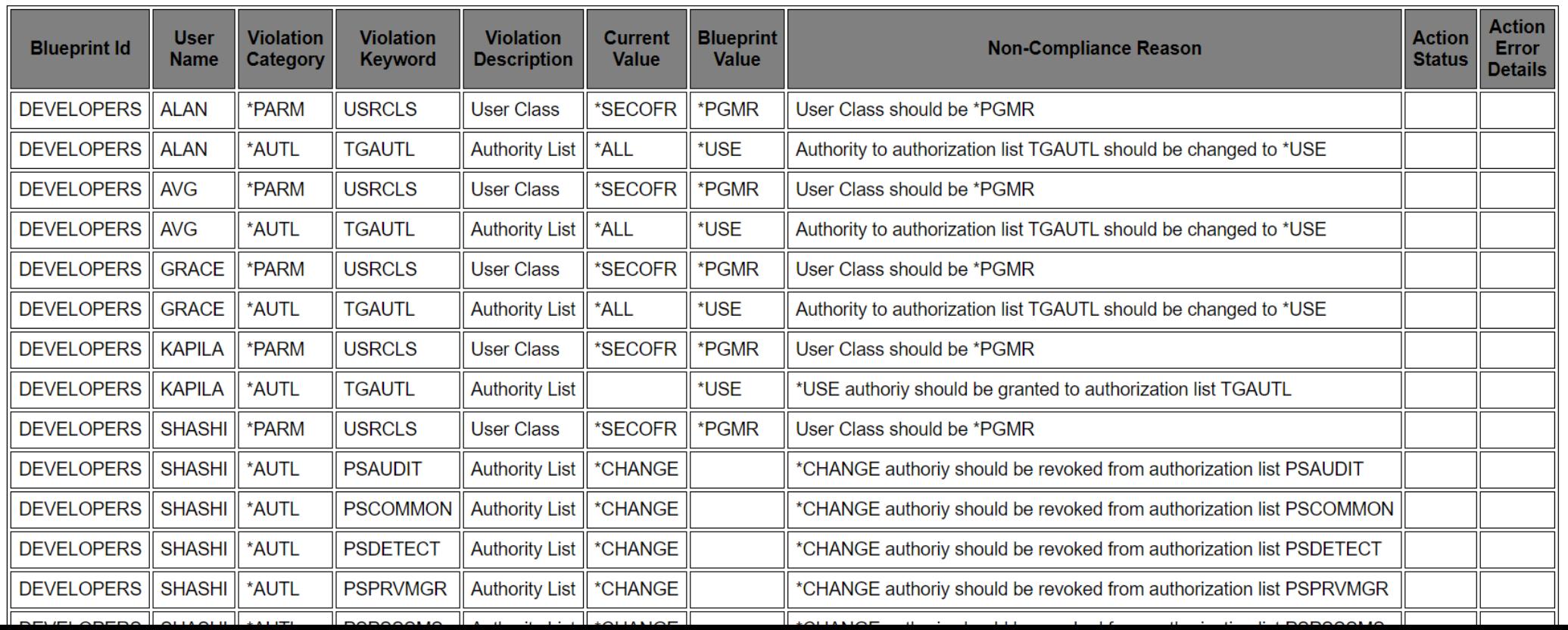

#### **Profile Blueprints – configure user profile gold standards for any user profile attribute**

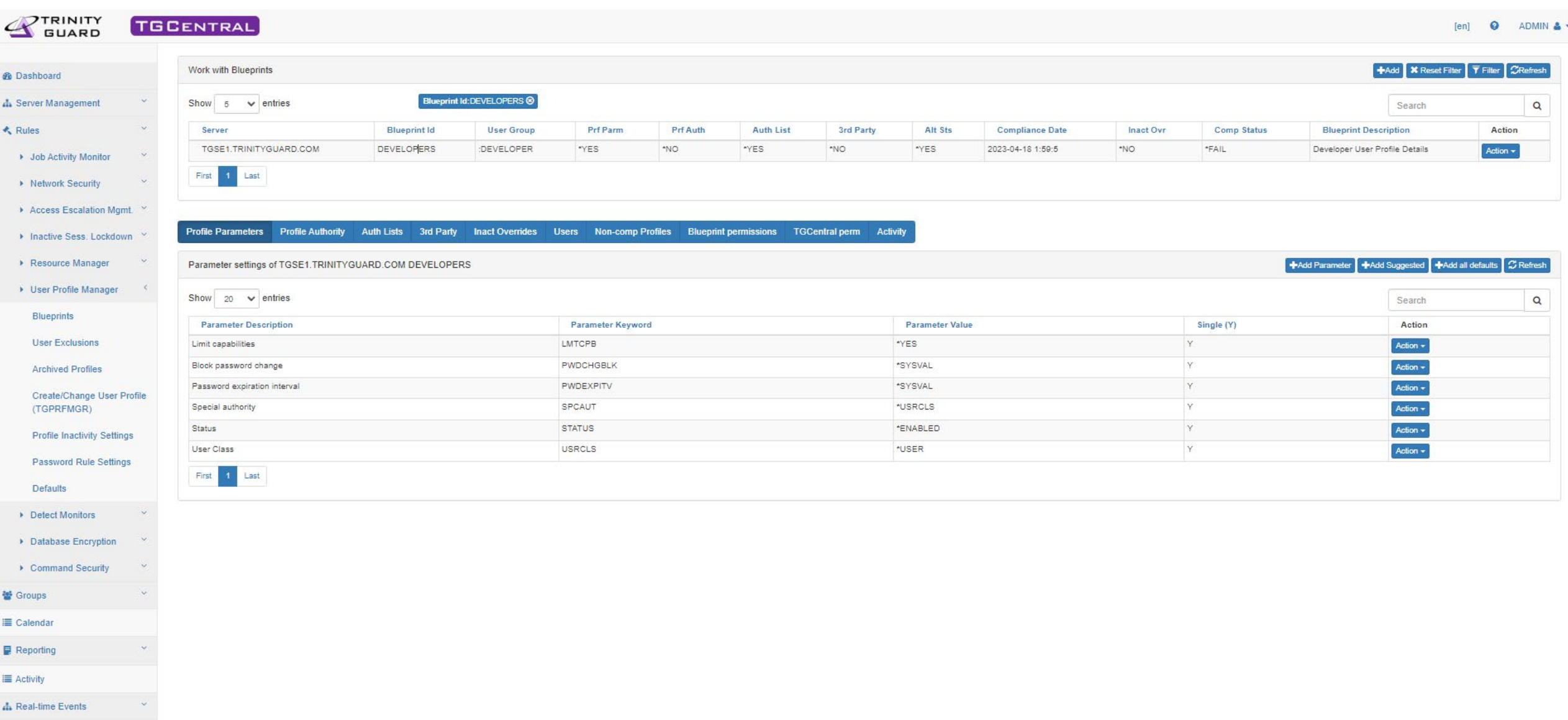

 $&$  Admin

#### **TGMFA**

- $\blacktriangleright$ Multi-Factor Authentication for IBM i TELNET
	- Via modified sign-on screen  $\mathcal{D}% _{M_{1},M_{2}}^{\alpha,\beta}(\mathcal{A})$
	- Via pop-up screen  $\mathcal{D}$
- Multi-Factor Authentication Algorithms
	- SHA-1, SHA-256, SHA-512
- > Token Lengths Supported
	- $\delta$ 6 and 8
- Authentication via  $\blacktriangleright$ 
	- Email  $\delta$
	- $\delta$ Text
	- OTP app (2FA Authenticator or similar App) $\mathcal{D}$

to **B** fanctions

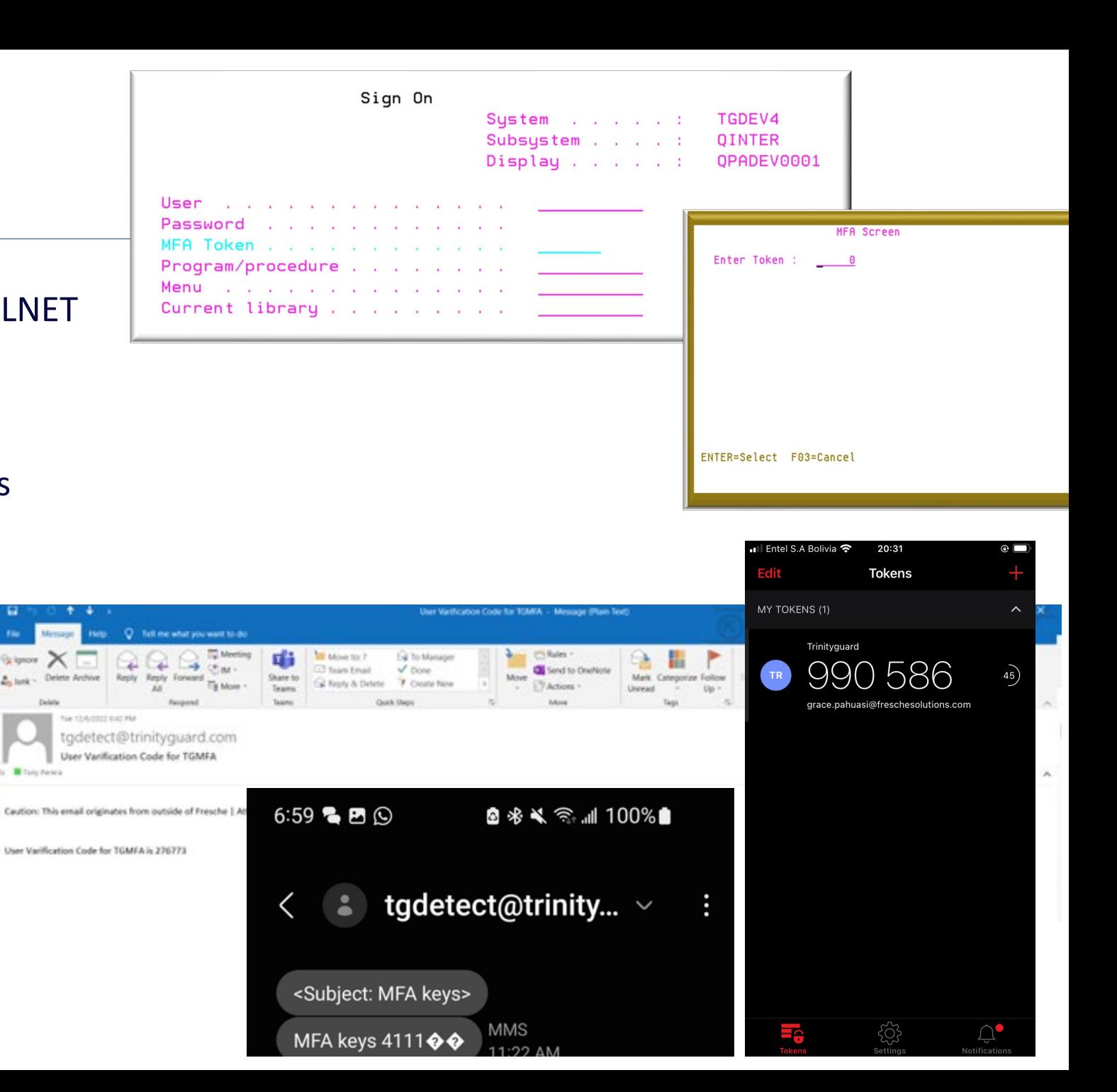

#### **TGMFA**

- $\blacktriangleright$ Multi-Factor Authentication for IBM i TELNET
	- Via modified sign-on screen  $\mathcal{D}% _{M_{1},M_{2}}^{\alpha,\beta}(\mathcal{A})$
	- Via pop-up screen  $\mathcal{D}$
- Multi-Factor Authentication Algorithms
	- SHA-1, SHA-256, SHA-512
- > Token Lengths Supported
	- $\delta$ 6 and 8
- Authentication via  $\blacktriangleright$ 
	- Email  $\delta$
	- $\delta$ Text
	- OTP app (2FA Authenticator or similar App) $\mathcal{D}$

to **B** fanctions

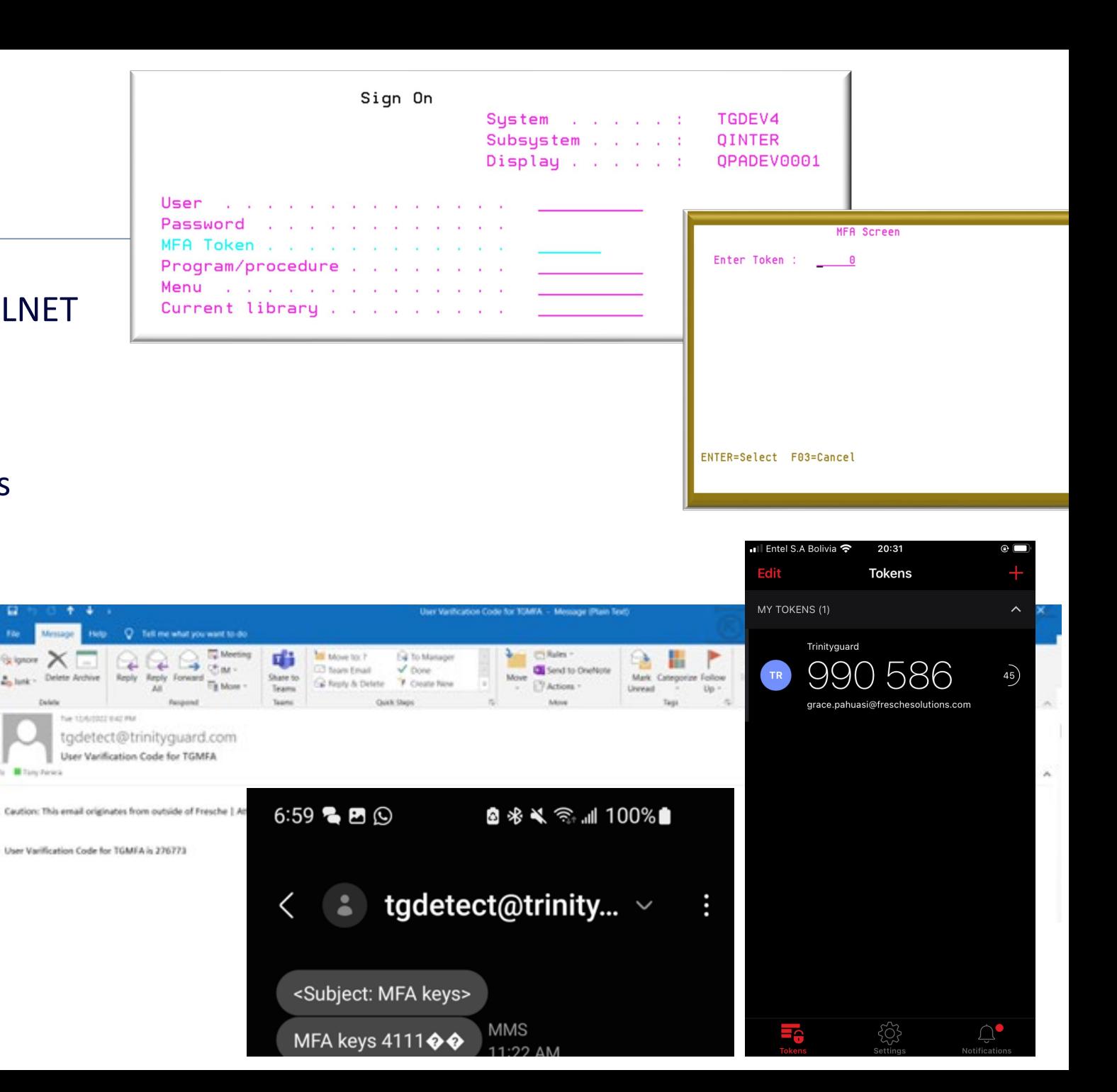

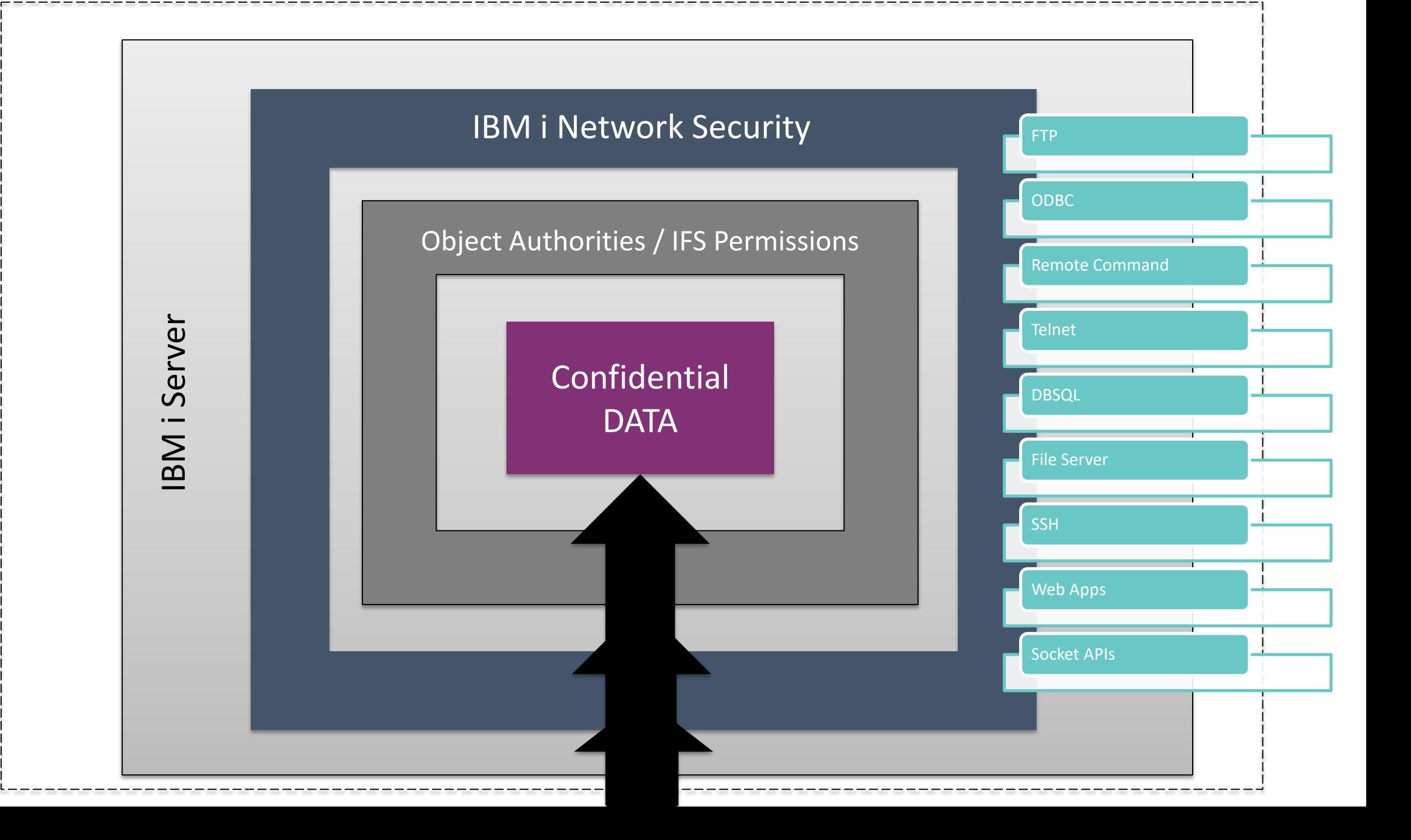

### **Network Security – See all incoming activity to IBM i**

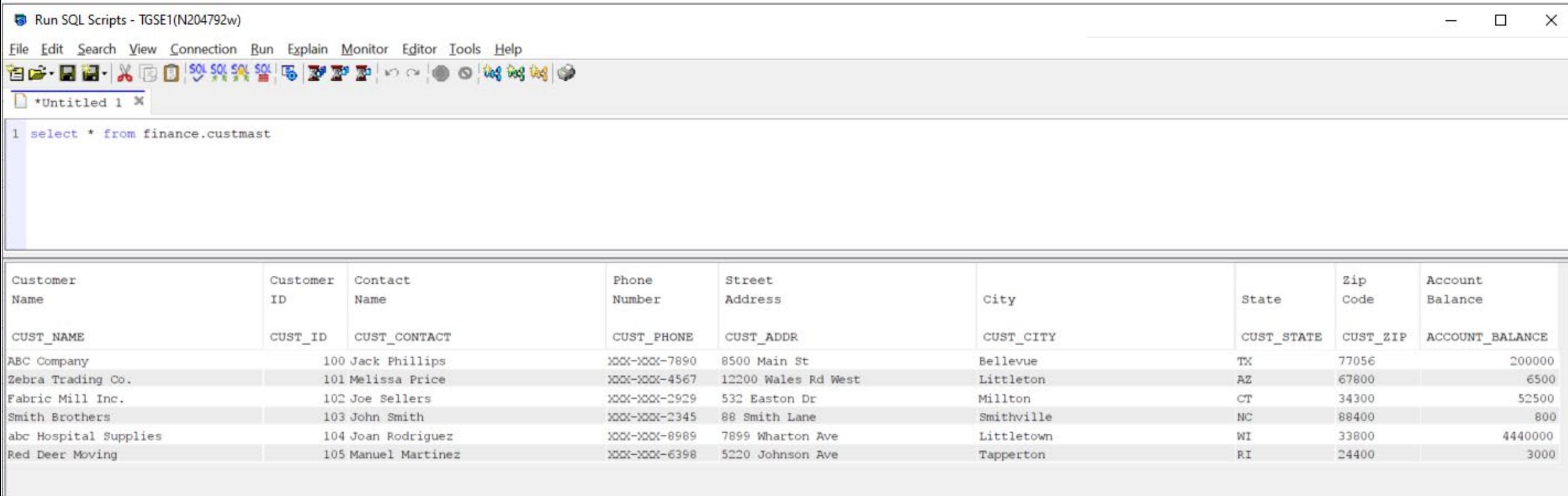

Done: 6 rows retrieved.

05/19/2023, 11:50:21 AM 出

### **Network Security – See all incoming activity to IBM i**

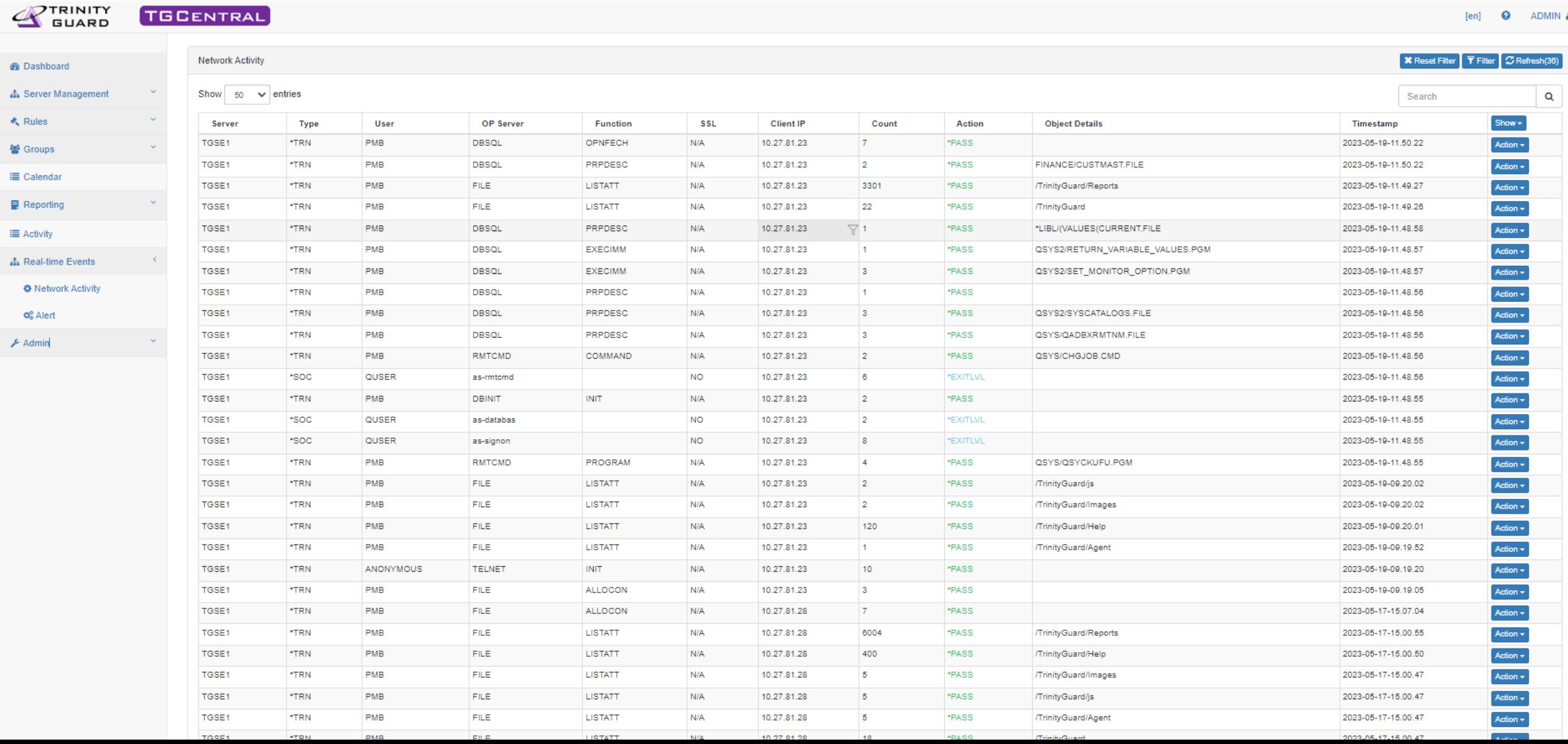

## **Object Authorities & IFS Permissions – Define gold standards – quickly uncover anomalies – option to auto enforce compliance**

**PTRINITY** 

**Authority Compliance Report(Enforcement=\*NO)** 

 $\bullet$ 

ALC: U

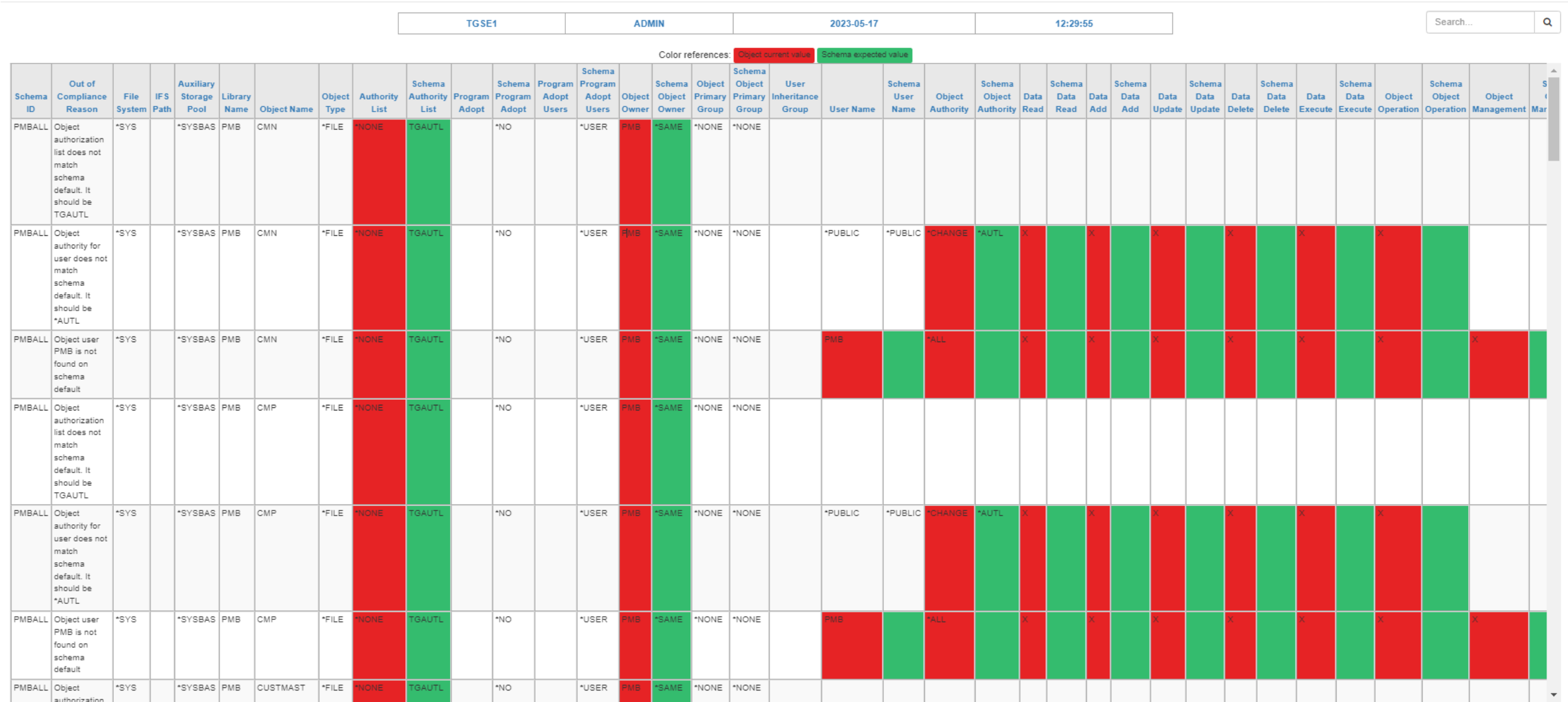

### **Access Escalation Management**

- Leverage least-privilege model
- Privileged activity is permitted intentionally and audited
- Granular rules based on job function

#### **Command Security**

- **Easily restrict access to sensitive commands**
- **S** Granular rules
- Auditing and alerting

#### **Access Escalation – Granular entitlements – can require user authentication and/or alerting when invoked**

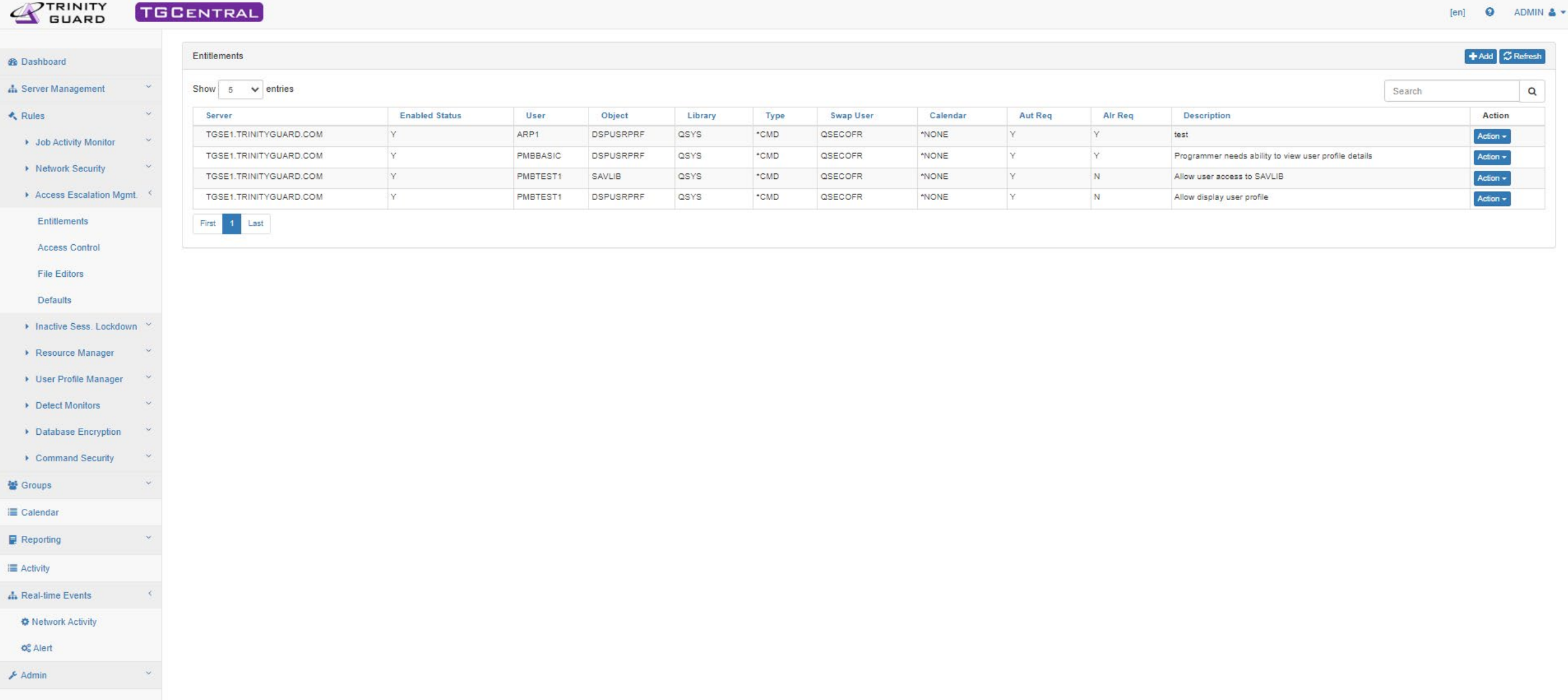

### **Access Escalation – Entitlement in action**

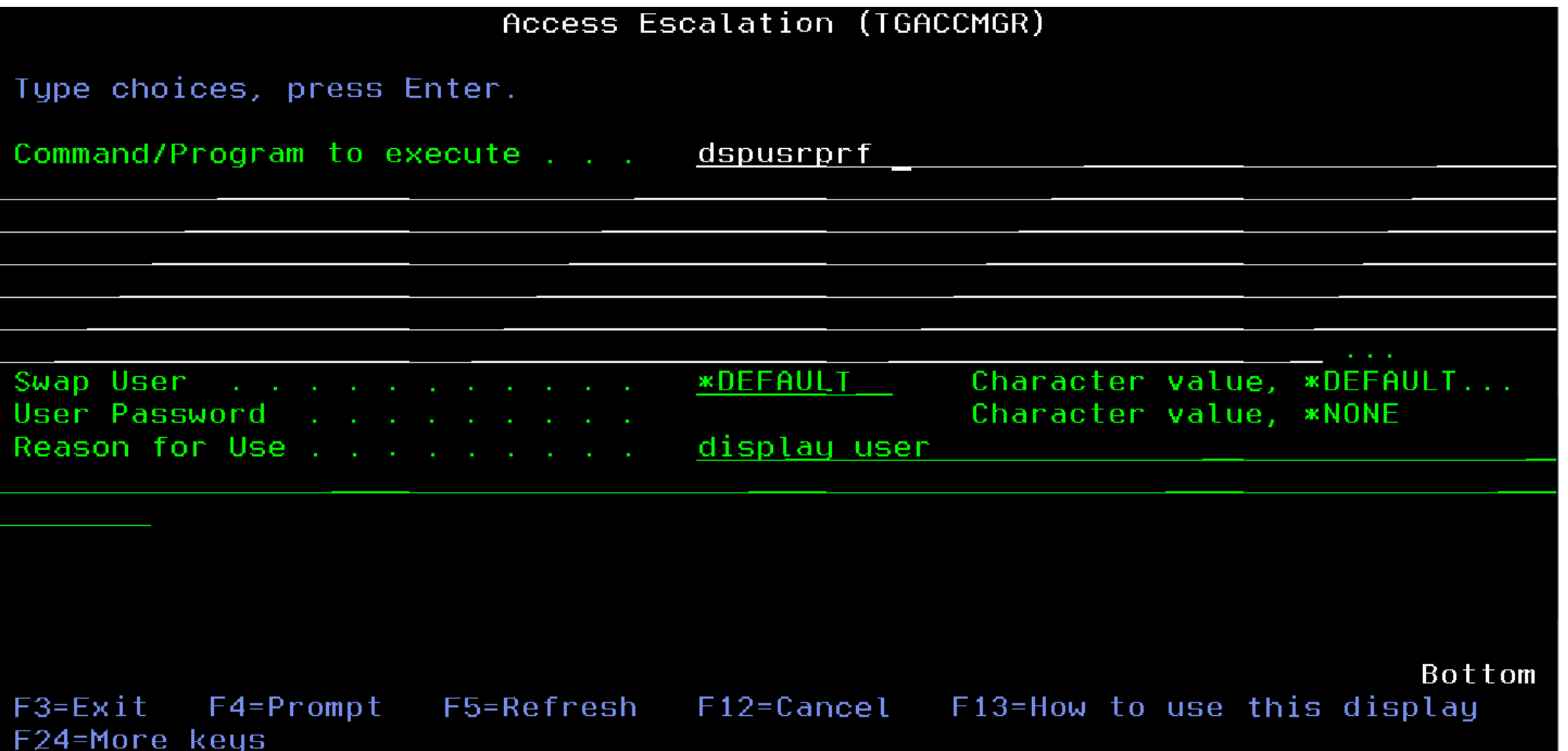

## **TGEncrypt**

- > Database Field-level Encryption
	- $\delta$  AES 256-Bit Encryption standard recommended by NIST
	- Use TG internal keys or use existing keystore data to encrypt data
- **> Masking Field Data** 
	- Create your own mask for how end-users see sensitive data
- **> Scrambling Field Data** 
	- $\delta$  Scramble data based on internal TG scramble algorithm or customize your own algorithm

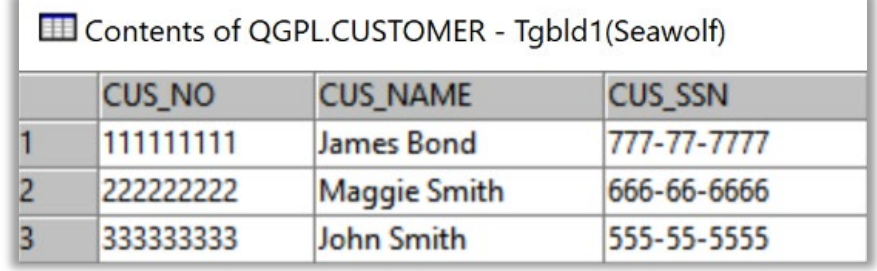

Contents of QGPL.CUSTOMER - Tgbld1(Seawolf)

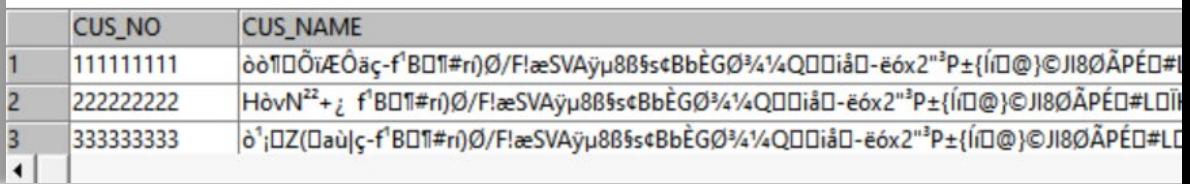

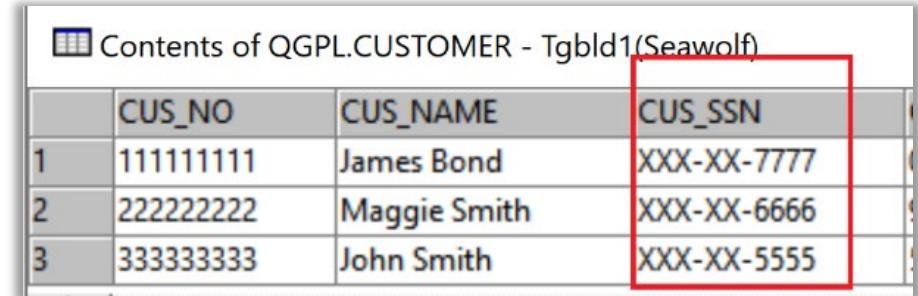

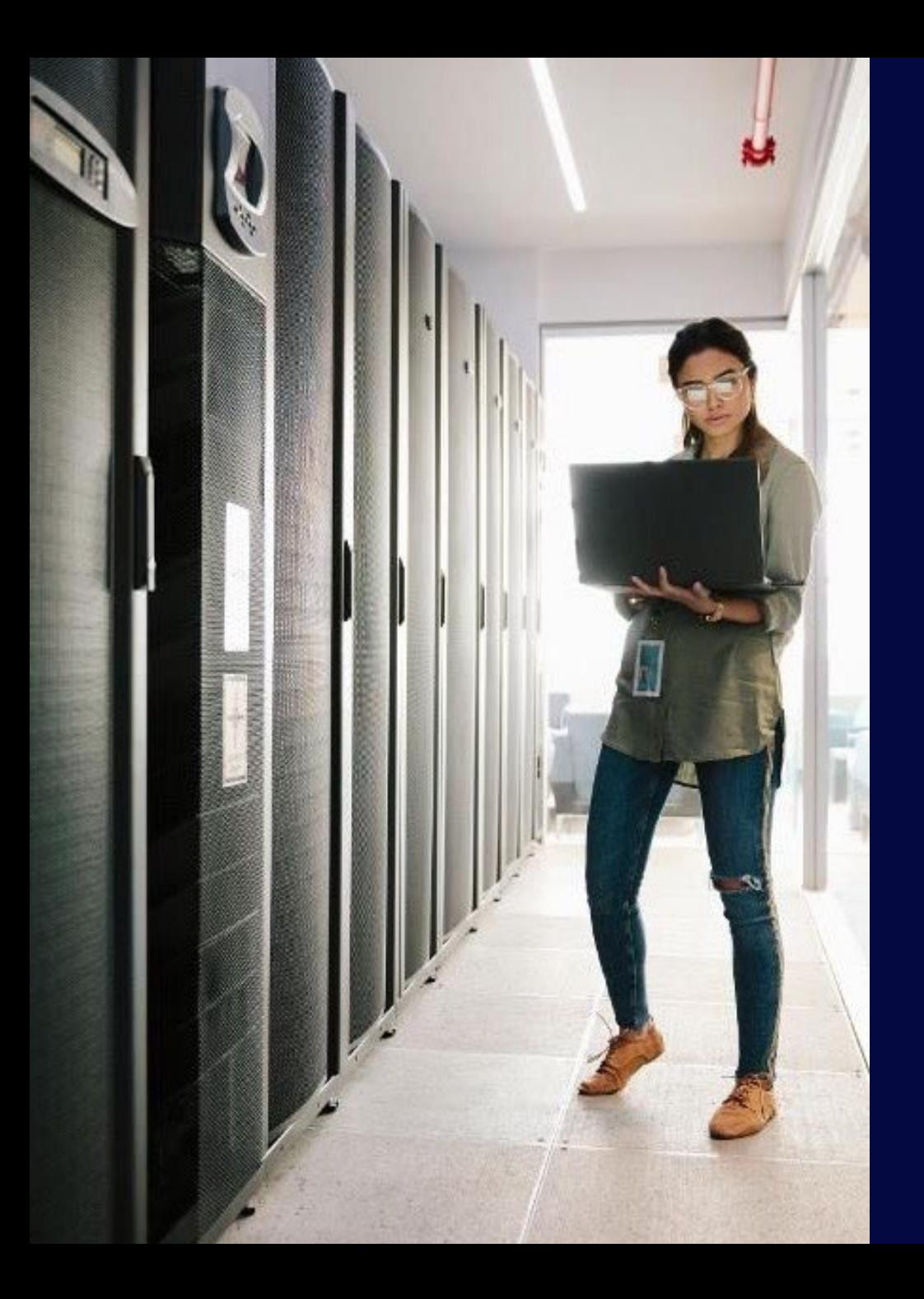

# **Next Steps**

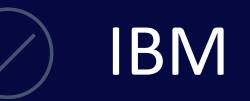

#### IBM i Security Assessment

IBM i Penetration Test

**Have a project in mind? Questions?** Let us know in the exit survey, or get in touch: **pauline.ayala@freschesolutions.com info@freschesolutions.com**